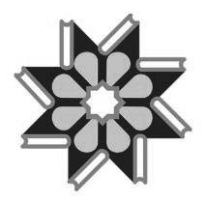

# **مرکز منطقهاي اطلاع رسانی علوم و فناوري RICeST**

# **سامانه تحلیل حروف ربط و اضافهي زبان فارسی**

### Persian Prepositions and Conjunctions Extractor and Analyzer

**دکتر محمدرضا فلاحتی قدیمی فومنی**

عضو هیأت علمی گروه پژوهشی زبانشناسی رایانهاي

تابستان 1392

سرشناسه فلاحتی قدیمی فومنی، محمدرضا، 1345 - عنوان و نام پدیدآور ســــامانهي تحلیــــل حــــروف ربــــط و اضــــافهي زبــــان فارســــی= /Persian prepositions and conjunctions extractor and... محمدرضا فلاحتیقدیمیفومنی؛ [به سفارش] مرکـز منطقـهاي اطـلاعرسـانی علوم و فناوري. مشخصات نشر به شیراز: تخت جمشید ، ۱۳۹۲. مشخصات ظاهري 64 ص. شابک 978-600-283-069-2 وضعیت فهرست نویسی فیپا موضوع فارسی -- حرف اضافه -- نرمافزار موضوع فارسی -- حرف ربط -- نرمافزار شناسه افزوده ایران. وزارت علوم، تحقیقات و فناوري. مرکز منطقهاي اطلاعرسانی علـوم و فناوري رده بندي کنگره 1392 2س 8ب2791/ PIR رده بندي دیویی 5فا4 شماره کتابشناسی ملی 3281370

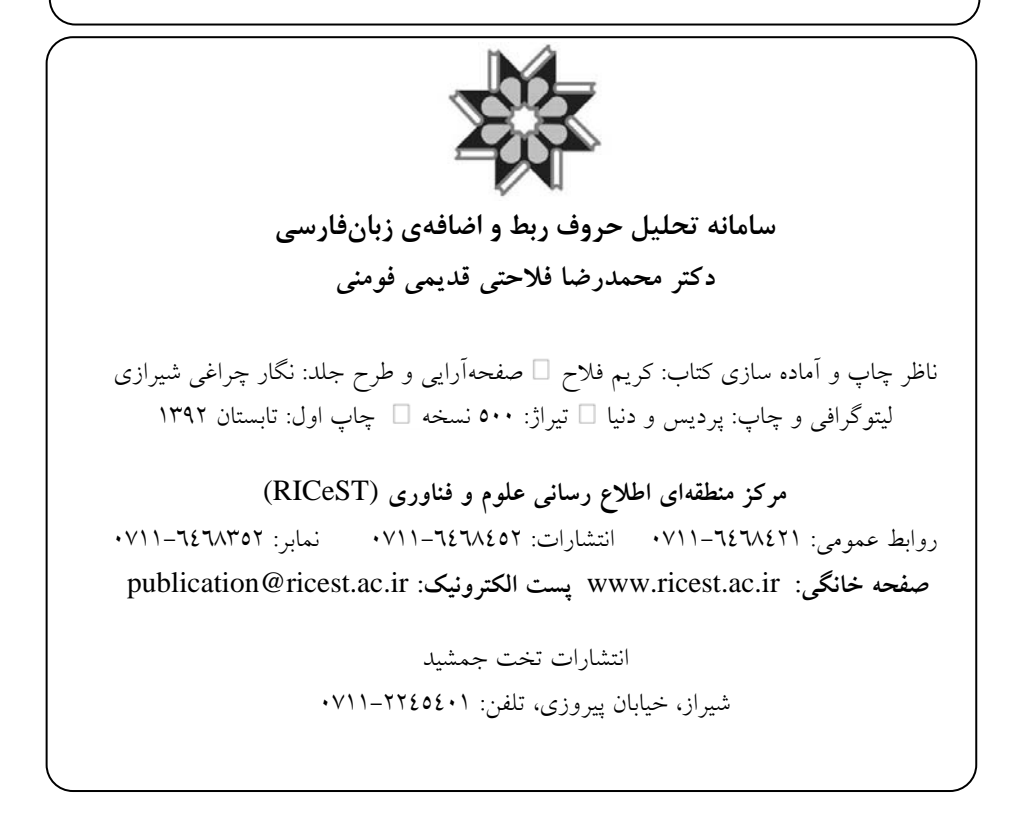

#### **به نام خدا**

نظر به اهمیت نقش اطلاع رسانی در زمینههاي مختلف علوم و تکنولـوژي، بـه منظـور پاسخگویی به نیازهاي محققان و کارشناسان و ارائه تـازهتـرین اطلاعـات علمـی و فنـی در کوتاهترین زمان، **مرکز منطقهاي اطلاع رسانی علوم و فناوري** براساس تفـاهمنامـه منعقـده میان وزارت علوم، تحقیقات <sup>و</sup> فناوري <sup>و</sup> فرهنگستان علوم جهان سوم در سال 1370 دایـر و لایحه تاسیس آن در سـال 1375 از تصـویب مجلـس شـوراي اسـلامی و شـوراي نگهبـان گذشت. این مرکز در چهارچوب ضوابط و مقررات آموزش عالی جمهـوري اسـلامی ایـران فعالیت می نماید.

مرکز منطقهاي اطلاع رسانی علوم و فناوري از طریق توزیع آخرین اطلاعـات علمـی و فنی و نیز کمک به تامین منابع علمی مورد نیاز دانشگاهها، سازمانها و نهادهاي تحقیقـاتی و متخصصان داخلی و منطقهاي براي ارتقـاء سـطح علمـی جمهـوري اسـلامی ایـران و سـایر کشورهاي منطقه فعالیت مینماید.

کتاب **«سامانه تحلیل حروف ربط <sup>و</sup> اضافه <sup>ي</sup> زبان فارسی»** در راستاي تحقق اهـداف فوق تهیه شده و مرکز منطقهاي اطلاعرسانی علوم و فناوري افتخار دارد که شصت و سومین اثر خود را که حاصل تلاش فکري و طرح تحقیقاتی جناب آقاي دکتر **محمدرضـا فلاحتـی قدیمی فومنی** است به زیور طبع بیاراید و تقدیم جامعه علمی و فنی نماید.

امید است اقداماتی از این قبیل موجبات رضایت هرچه بیشتر جامعه علمی و فنی ایران را فراهم آورده و در راستاي هدف ما که نشر و اشاعه اطلاعات علمـی و فنـی اسـت، مـوثر واقع گردد.

> **دکتر جعفر مهـراد رئیس مرکز منطقهاي اطلاع رسانی علوم و فناوري و سرپرست پایگاه استنادي علوم جهان اسلام (ISC(**

# اعضاي شـوراي عـلمی

مرکزمنطقهاي اطلاع رسانی علوم و فناوري **(RICeST(** پایگاه استنادي علوم جهان اسلام **(ISC(**

دکتر جعفر مهـراد (رئیس شـورا) دکتر کرامتاله ایزدپناه – استاد دانشکده کشاورزي دانشگاه شیراز دکتر عزتاله رئیسی استاد علوم زمین دانشکده علوم دانشگاه شیراز دکتر علیرضا سپاسخواه – استاد دانشکده کشاورزي دانشگاه شیراز دکتر هاجر سـتوده – استادیار رشته علم اطلاعات و دانش شناسی دانشگاه شیراز دکتر علیاکبر صفوي- استاد برق و الکترونیک دانشکده مهندسی دانشگاه شیراز دکتر حمید علیزاده – استادیار مرکز منطقهاي اطلاعرسانی علوم و فناوري دکتر محمدمهدي علیشاهی- استاد مکانیک دانشکده مهندسی دانشگاه شیراز دکتر محمدرضا قـانع- استادیار مرکز منطقهاي اطلاعرسانی علوم و فناوري دکتر علی گزنی – استادیار علم اطلاعات و دانش شناسی پایگاه استنادي علوم جهان اسلام دکتر جلیل مقدسی – استاد شیمی دانشکده علوم دانشگاه شیراز دکتر محمد نمازي – استاد حسابداري دانشکده علوم اجتماعی دانشگاه شیراز

**تقدیر و قدردانی:**

در اینجا لازم میدانم از زحمات تمامی کسانی که به نحوي بـه اینجانـب در انجـام پژوهش حاضر یاري رساندند تشکر نمایم. در آغـاز از ریاسـت محتـرم مرکـز منطقـهاي اطلاع رسانی علوم و فناوري جناب آقاي پروفسور دکتـر جعفـر مهـراد و هیـات رئیسـه محتـرم که با تصویب پژوهش حاضـر زمینه انجام آن را فراهم نمودنـد سـپاسگــزاري می نمایم. دوست و همکار بسیار بزرگوارم آقاي شاپوررضا برنجیـان نیـز در جـاي خـود شایسته قدردانی است. مطمئناً بدون حمایت و نظـرات سـازنده ایشـان پـژوهش حاضـر بدین سان ارایه نمیگردید. از سرکار خانم مهندس حسینیا نیز کـه کـار برنامـهنویسـی مربـوط به طـرح را با نظم و دقتـی خاص بـه انجـام رساندنــد تشــکر مـی نمایــم. از سـرکار خانم روزيطلب نیز که زحمت تایپ گزارش نهایی طرح را تقبل فرمودند سپاس گزارم. در پایان، لازم میدانم از تمامی همکاران و دوستانی که به دلیل محـدودیت فضـا نامشان در این مجموعه آورده نشده است به دلیل عدم ذکـر نامشـان عـذرخواهی و بـه دلیل کمک فکري شان تقدیر و قدردانی نمایم.

دکتر محمد رضا فلاحتی قدیمی فومنی مرداد 1392

**چکیده:**

امروزه انجام پردازشها و تحلیلهاي زبانی با استفاده از نرم افـزار شـیوع بسـیاري پیدا کرده است. هدف پژوهش حاضر آن بود تا نرمافزاري تهیه شود تا بتوان بـه کمـک آن، واژگان زبان فارسی متعلق به شش گروه حـروف اضـافهي سـاده، حـروف اضـافه مرکب، شبه حروف اضـافه، حـروف نشـانه، حـروف ربـط و حـروف ربـط مرکـب را شناسایی نمود و براي هر واژه اطلاعاتی آماري شامل فراوانـی مطلـق، فراوانـی نسـبی، درصد فراوانی نسبی، فراوانی تجمعی و درصد فراوانی تجمعـی را در قالـب جـداول و نمودارهاي خطی و ستونی ارایـه کرد. براي انجام کـار، فهرسـت واژگـان مربــوط بـه گروههاي شش گانه فوق از کتابهاي دستور زبان فارسـی موجـود در بـازار اسـتخراج گردید. در مواردي که یک واژه در کتابهاي مختلف به صورتهاي گوناگونی تحلیـل و طبقه بندي شده بود، از نظر اکثریت استفاده شد و براي رفع مشکل تنوع املایی، براي هر واژه، تمامی صورتهاي املایی احتمالی، پـیش بینـی و فهرسـت گردیـد. از معیـار فاصلهي کامل قبل و بعد از واژه براي تفکیک واژهها (به جز کسرهي اضافه) استفاده به عمل آمد و در شناسـایی زنجیرهي حروف از قاعدهي بزرگتــرین طـول اسـتفاده شـد. نرمافزار طراحی شده با درونداد متون نمونـه مـورد آزمـایش قـرار گرفـت و خطاهـاي مشاهده شده، مرتفع گردید. این نرم افزار قادر است ضمن تحلیل اطلاعات، نتایج را در قالب فایل اکسل ارایه نماید. این کار، امکان استفاده از جداول و نمودارهاي حاصـله را به آسانترین شکل در ساختار مقاله، کتاب و آثـار دیگـر فـراهم مـیآورد و در تسـریع نگارش مقالات و آثار علمی از سوي محققـان حـوزهي زبـان، ابـزاري بسـیار مناسـب محسوب میگردد. دستور نویسان و نحویان نیز میتوانند از طریق تحلیل متون خود در نرمافزار مربوطه به کاربرديتر کردن دستورهاي خود بیاندیشند. نتایج تحلیـل متـون در نرمافزار حاضر از سوي دو متخصـص زبـان مـورد بررسـی و بـازبینی قـرار گرفـت و مطابقت نتایج با فهرستهاي واژگان طراحی شده، تأئید شد.

**واژگان کلیدي**: زبانشناسی رایانهاي، نرمافزار تحلیل زبانی، دستورنویسی خودکار، حروف اضافه، حروف ربط، دستور زبان فارسی، تحلیل بسامدي.

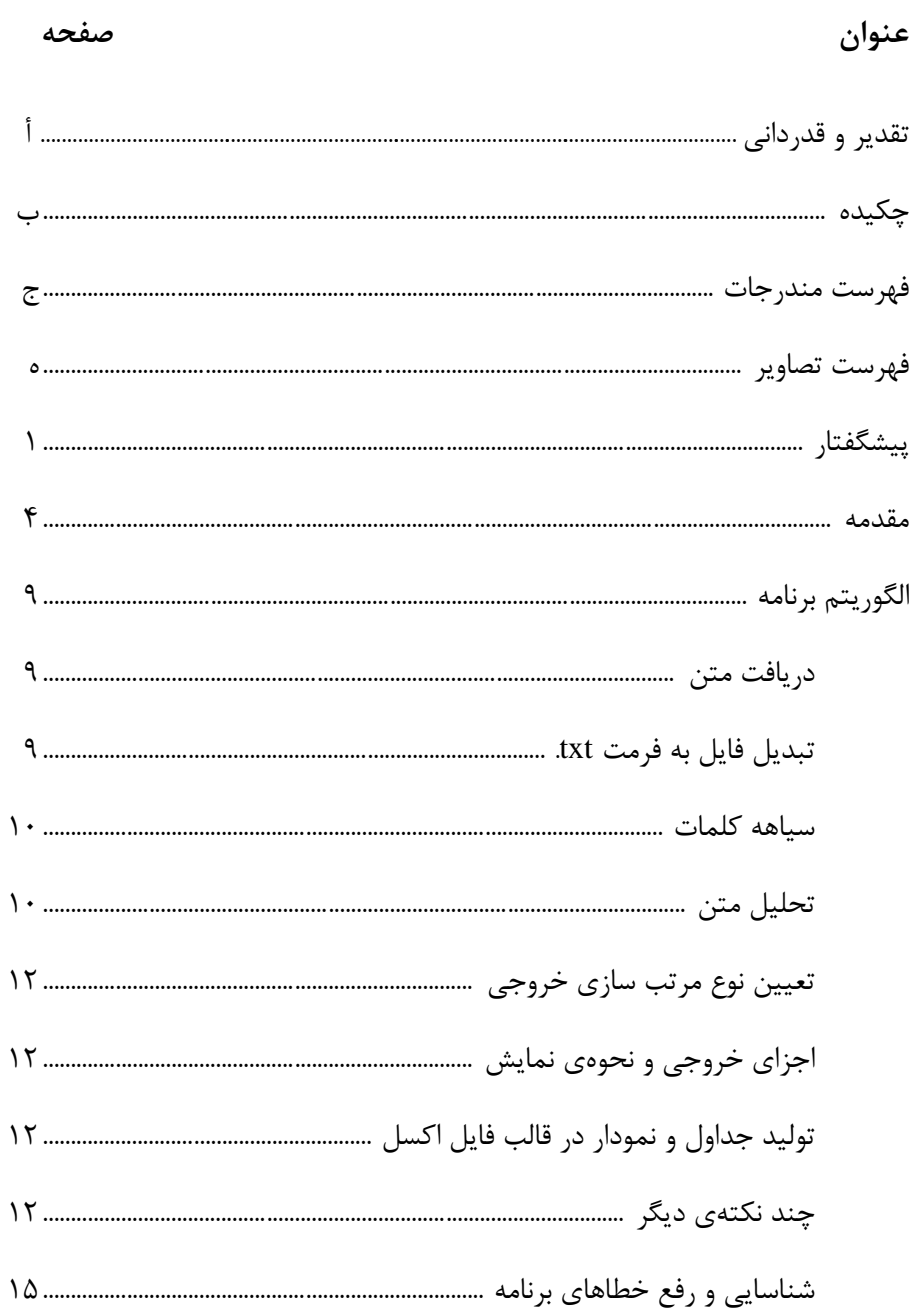

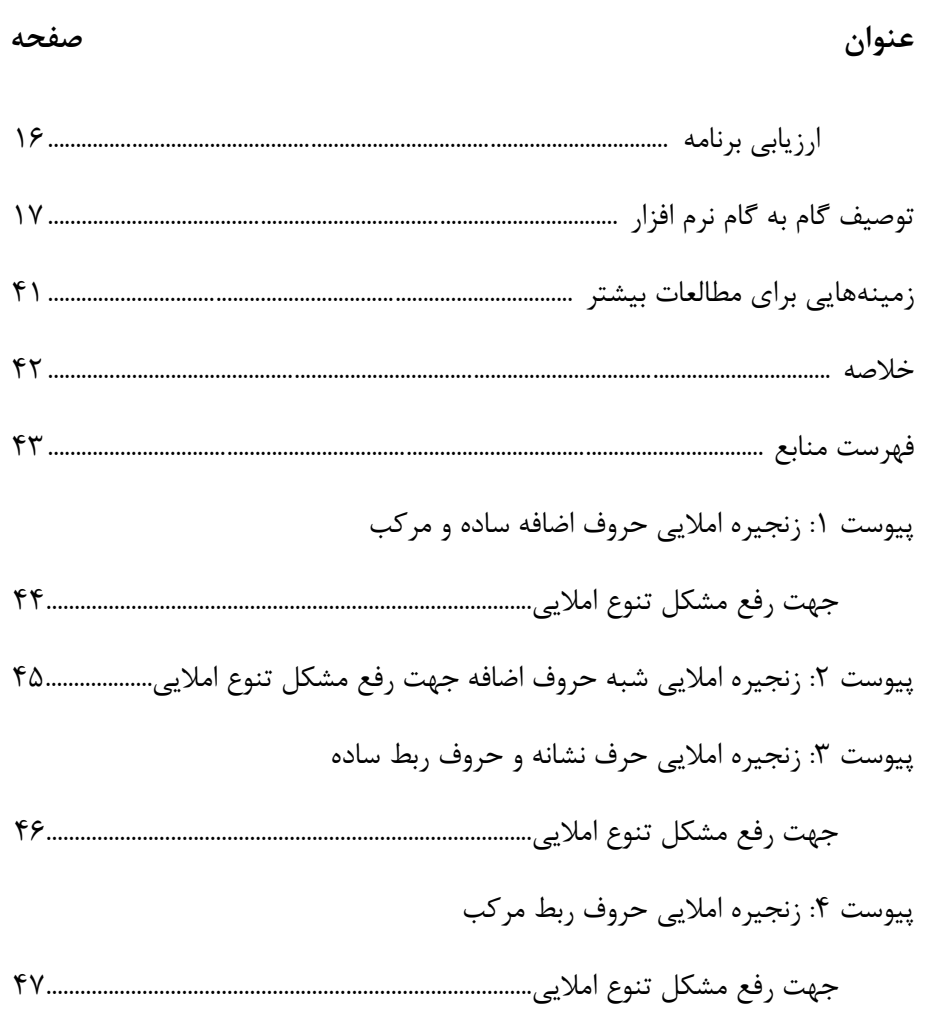

 $\sim$   $\sim$ 

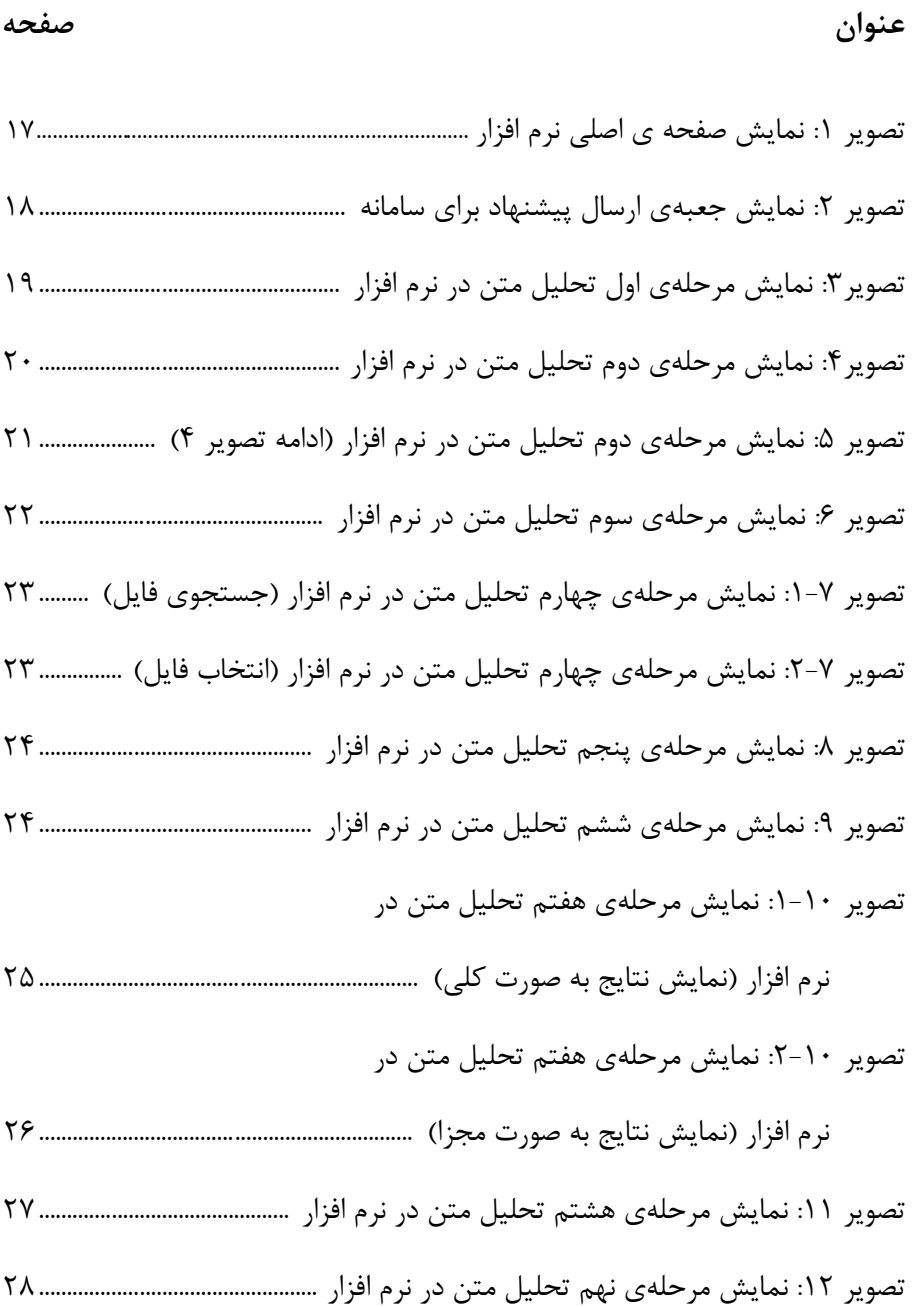

**ه**

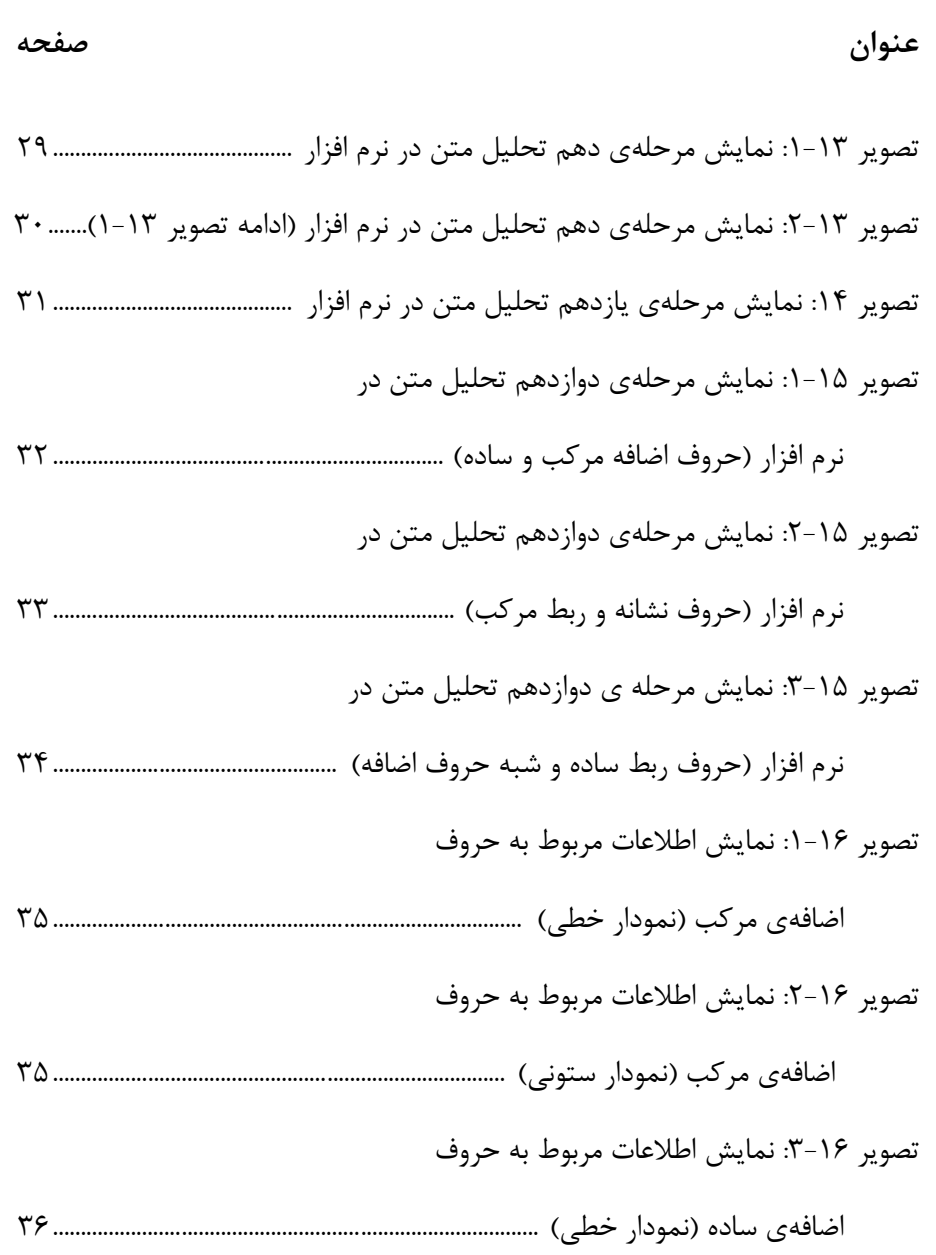

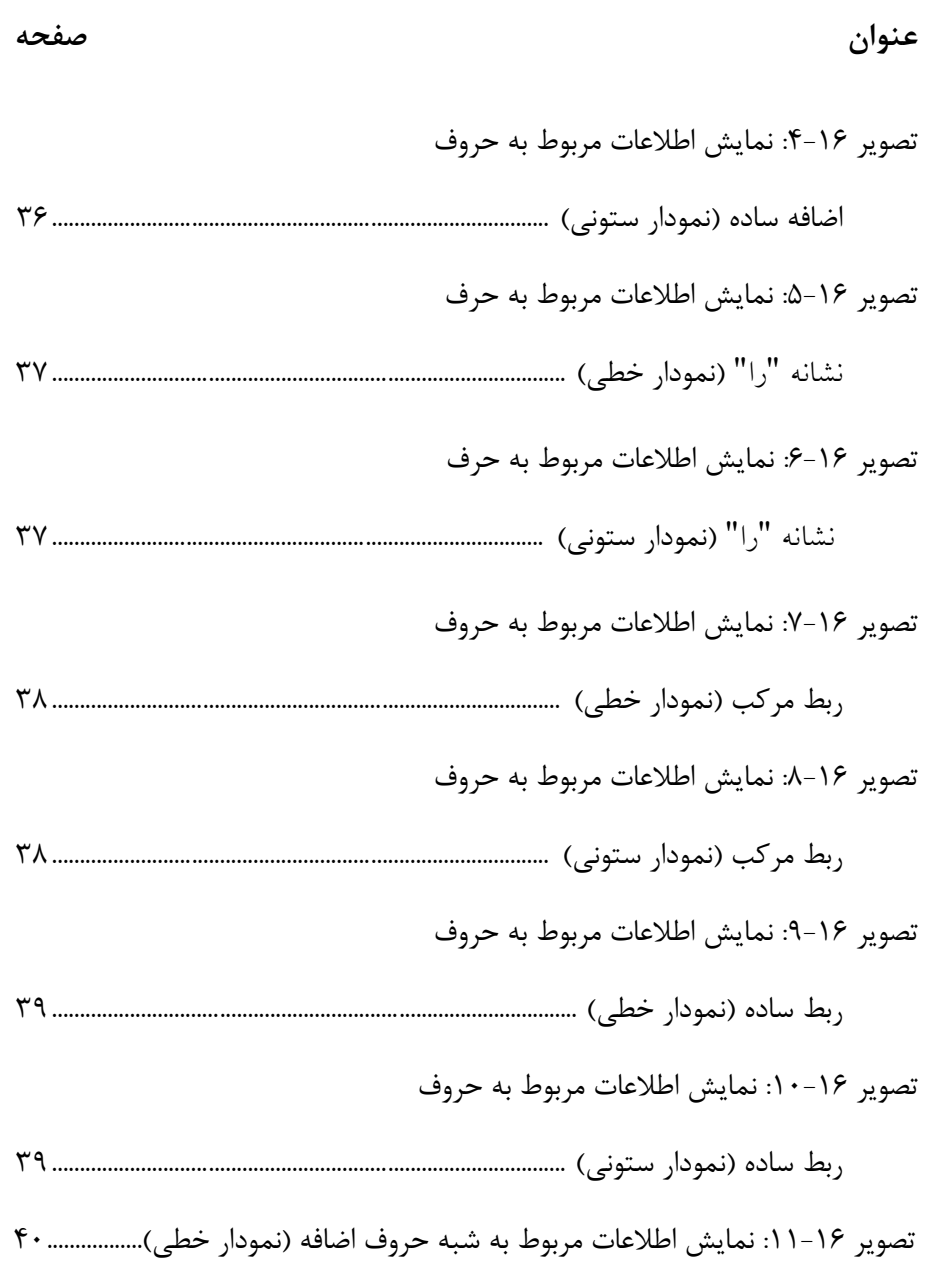

**فهرست تصاویر**

**عنوان صفحه**

تصویر ۱۶–۱۲: نمایش اطلاعات مربوط به شبه حروف

اضافه (نمودار ستونی) 40...................................................................................................

#### **پیشگفتار:**

امروزه بسیاري از امور پژوهشـی زمان بر – که زمانی صرفاً توسط انســان انجـام میشد– به ماشین سپرده شده که این امر خود به روند انجام پژوهش و امور در جوامع انسانی شتاب بیشتري داده است. هدف از پژوهش حاضر آن بوده تا جهت اسـتخراج و تحلیل خودکار حروف اضافه، نشانه و ربط فارسی نرم افزاري تهیه شود. نرم افزاري که بتواند به محققان حوزهي زبان در نگارش مقالات علمی و تحلیـل آمـاري مقولـه هـاي دستوري یاري برساند.

ایدهي اولیهي طراحی چنین نرم افزاري به سال 1386 باز میگردد. در آن سـال بـا مجموعهاي از نرم افزارها که توسط پروفسور تام کاب (Cobb Tom (طراحی و ارایـه گردیده بود آشنا شدم. البته، آن نرم افزار صرفاً مقولههایی را براي تمام واژگان محاسـبه مینمود، حال آنکه در نرم افزاري که در تحقیق حاضر ارایه میگردد بر روي مقولههاي بستهي دستوري تمرکز گردیده (که این امر خود بر دقت نرم افـزار مـیافزایـد) ضـمن آنکه قابلیت تولید نمودار و جداول در قالب فایل اکسل را نیز دارد که در نرم افزار ارایه شده توسط پروفسور تام کاب این قابلیت وجود نداشت. آن سال، سال آغـازین دورهي دکتري اینجانب در حوزهي زبان شناسی رایانهاي نیز بـود. یکـی از نـرم افزارهـایی کـه توجهام را بسیار به خود جلب کرد نـرم افــزاري بـود کـه واژگـان موجـود در متــون انگلیـسی را از نظـر فراوانـی رخـداد مورد بررسـی قـرار مـیداد. آن نرمافــزار را بــر روي فارسی امتحـان کردم که حاصـل آن مقالهاي زبانشناختی بود که در سال 2008 بـا عنـوان:

*Can an English word frequency counter meet the requirements of Persian automatic indexing?* در شماره ١ از جلد ٢ مجله International Journal of Theoretical Linguistics

به چاپ رسید.

در آن پژوهش دریافتم که نرم افزارهاي تحلیل آماري بـه خـاطر ترکیبـات خـاص واژگانی و قواعد واژه سازي موجود در فارسی در تحلیل بسـامدي واژگـان فارسـی بـا مشکلات بسیاري مواجهاند. از اینرو درصـدد برآمـدم در مرحلـهي اول مقولـههـایی را موضوع طرح قرار دهم که استخراج آن ها از پیچیدگی بسیار بـالایی برخـوردار نباشـد. به همین خاطر، مقوله هاي بستهاي چون حروف اضـافه، نشـانه و ربـط برگزیـده شـد. هدف اولیه، پرداختن به حروف اضافه و ربط ساده بود که در جریان کار این دو مقولـه به شش مقوله گسترش یافت که عبارت بودند از: (1) حروف اضافه ساده، (2) حـروف اضافه مرکب، (3) شبه حروف اضافه، (4) حرف نشانه "را"، (5) حروف ربط سـاده و (6) حروف ربط مرکب. درست به همین خاطر عنوان پژوهش از "اسـتخراج و تحلیـل خودکار حروف اضافه و ربط بسیط در متون فارسی" به "سامانه تحلیل حروف ربـط و اضافهي زبان فارسی" تغییر یافت (البته، با توجه به این که تنهـا حـرف نشـانه "را" در این پژوهش مورد تحلیل قرار گرفت، از به کـارگیري لفـظ "حـرف نشـانه" در عنـوان کتاب حاضر و نیز در نرم افزار تهیه شده خودداري گردید، هرچند در عمـل نـرم افـزار مربوطه این حرف نشانه را به درستی تحلیل می کند).

البته، در استخراج اعضاي هر مقوله مشکلات بسـیاري نیـز وجـود داشـت. بـدین ترتیب که در کتاب هاي مختلف دستور فارسی نحوهي تقسیم بندي این گـروههـا گـاه مبهم است و بین گروهها همپـوشـانی نیز وجود دارد. نویسنــدگان مختلـف گـاه یـک واژهي خاص را در مقولههاي مختلف قرار می دهند. این گونه مسایل سبب گردیـد تـا تهیه فهرست واژگان چندان هم که تصور می شد ساده نباشد. سعی شد با بررسی کتب مختلف در مواردي که براي ضبط یک واژه در یک گروه مشکل وجود داشـت، از نظـر اکثریت استفاده شود و اگر در بیشترین کتب یک واژه مثلاً حرف اضافهي ساده قلمـداد گردیده بود، آن واژه در گروه حروف اضافهي ساده قرار گیرد. در مواردي که همچنـان با مشکل مواجه بودیم (البته این موارد انگشت شمار بـود) از نظـر متخصصـین زبـان و دستور فارسی جهت ثبت واژه در یک گروه خاص استفاده شد.

در تهیـه این نرم افـزار سعی گردید تا مشکلاتـی چون نوع فاصـله (کامـل، نیــم، بیفاصلگی) مسئله ساز نشود. به بیان دیگر، نرم افزار صورتهاي زبـان را بـا هـر نـوع

فاصلهاي که نوشته شده باشند شناسایی میکند، هر چنـد بـراي نمـایش نتیجـه از یـک صورت ظاهري صرف استفاده شده است.

ضمنا،ً از آنجا که هدف نهایی نرم افزار مربوطه کمک به تولید و افزایش سرعت و نگارش مقالات و آثار علمی در حوزهي دستور زبان فارسی بوده اسـت، نـرم افـزار بـه گونهاي طراحی شده که می تواند در قالب فایل اکسل جداول و نمودارهایی را نیز ارایه نماید که هر یک نحوهي ظهور حروف اضافه، نشانه و ربـط را در مـتن مربوطـه نشـان می دهند.

این نرم افزار قادر است حجم بزرگی از فایل را با پسوند doc. یا docx. و یا txt. دریافت دارد و آن را مورد تحلیل قرار دهد. می توان اطلاعات آماري را براي هـر یـک از گروههاي ششگانه به صورت مجزا یا در هم کرد دریافت نمود.

دو نوع نمودار خطی و ستونی نیز موجود است که کاربر براساس نیاز خاص خود می تواند یکی را برگزیند.

این پروژه درگامهاي بعدي به دیگر مقولههاي زبان فارسی نیز خواهد پرداخـت و امید میرود بتواند به عنوان یک ابزار جانبی به محققان حوزهي زبان در تولید انتشارات علمی یاري برساند.

در کار انجام شده ممکن است نواقصی نیز وجود داشـته باشـد کـه امیـدواریم بـا بررسی و ارزیابی عملی، کاربران محترم ما را از نظرات سـازندهي خـود جهـت بهبـود برنامه مطلع فرمایند.

**مقدمه:**

در زبان فارسی براي ایجاد ارتباط بین اجزاي جمله و یا جملات مختلـف از یـک سري واژهها استفاده میشود که آن ها را حروف یا روابط میخواننـد. ایـن حـروف بـه دستههاي مختلفی تقسیم میشوند که از آن جمله می توان به حـروف اضـافه، حـروف ربط، حرف "را" و حروف زاید اشاره نمود (شریعت، ١٣٨٤، ص ٣١١.).

این گونه حروف یا روابط غالباً داراي معنی مسـتقلی نیسـتند و تنهـا بـراي ایجـاد ارتباط میان اجزاي کلام به کار برده میشوند. البته، این دسته از کلمات در آغـاز معنـی خاص و مستقلی داشتهاند و براثر استعمال در مورد ثانوي بوده است که به تدریج معنی اصلی خود را از دست دادهاند (همان، ص ٣١١.). درست به همین خاطر هم هست کـه گاه براي توصیف این گونه کلمات از الفاظی چون "تهی" استفاده میشود.

نگاهی گذرا به کتابهاي دستور زبان فارسی نشـان مـی دهـد کـه دستورنویسـان فارسی به حروف نگاهی کاملاً یکدست نداشتهاند. در حقیقت نمـی تـوان یـک تقسـیم بندي واحد را در تمامی آثار مشاهده نمود، ضمن آنکه درخصوص عضویت کلمات در یک گروه خاص نیز اختلاف نظر بسیار وجود دارد. مثلا،ً در یک کتاب، واژهاي حـرف اضافهي ساده درنظر گرفته شده و در کتابی دیگر حرف اضافهي مرکب، مانند "بـراي". یا کلمهاي در یک کتاب، حرف اضافه است و در کتابی دیگر، حـرف ربـط و در کتـابی دیگر هم حرف اضافه و هم حرف ربط محسوب گردیده است.

هدف اصلی و اولیه از پژوهش حاضر پرداختن به دو مقولـهي "حـروف اضـافهي ساده" و "حروف ربط ساده" بوده است. البته، در ضمن کار و پیرو بررسی کتـابهـاي مختلف دستوري مانند دستور زبان فارسی (شریعت، 1384)، دستور زبان فارسی گیوي و انوري (1388)، دستور مفصـل امـروز (فرشـید ورد، 1382) و دسـتور زبـان فارسـی معاصر (لازار، 1317) که این اثـر در 1384 توسـط خـانم بحرینـی بـه فارسـی ترجمـه گردید، تقسیمبنديهاي دیگري نیز مشاهده شد و دو مقولهي اولیهي حـروف اضـافهي

ساده وحروف ربط ساده به مقولههـاي شـشگانـهي حـروف اضـافهي سـاده، حـروف اضافه <sup>ي</sup> مرکب، شبه حروف اضافه ها، حروف ربط ساده، حروف ربط مرکب و حرف نشانه "را" گسترش یافت. در ادامه، هر یک از مقولههاي شش گانه فـوق بـه اختصـار معرفی میگردد:

-1 حروف اضافه

حروف اضافه کلماتی هستند که قبل از اسم یا جانشین آن مـیآینـد و اسـم را بـه کلمهي دیگري وابسته میکنند. البته، شریعت (1384) اظهار مـیدارد کـه ممکـن اسـت حروف اضافه پس از اسم و یا همزمان در دو موقعیت پیش و پـس از اسـم نیـز ظـاهر شوند. متأسفانه، در هیچ یک از کتابهـاي دسـتوري موجـود بـراي هـر مقولـه تمـامی اعضاي موجود در زبان فارسی ذکر نشده و به نمونه هایی محدود بسـنده شـده اسـت. شریعت (1384) حروف اضافهي سادهي زبان فارسی را بدین صورت معرفی میکند:

از، الا، اندر، ایدون، به، با، باز، بر، بی، تا، جز، چو، چون، در، را، زي، فا، فرا، فرو، کسرهي اضافه، که، مگر، و، وا.

البته، وي اذعان دارد که برخی از حروف اضافهي ساده با حروف ربط و گاهی بـا قید مشترکند یعنی برحسب عملی که برعهده دارند گاه حرف ربط به شمار میرونـد و گاه قید و گاه حرف اضافه. او به عنوان نمونهاي از این دست نکات بـه الا، ایـدون، بـا، باز، تا، جز، چون، که، مگر و درنهایت <sup>و</sup> اشاره میکند. (ص312.)

-2 حروف اضافهي مرکب

حرف اضافهي مرکب آن است که بیش از یک حرف باشد. حرفهـاي وابسـتگی مرکب بیشتر از بهم پیوستگی حرفهاي اضافه و گاهی از بهم پیوسـتن حـرف ربـط و اضافه ساخته میشوند. شریعت (،1384 ص313.) حروف اضافهي مرکـب را بـه طـور کلی به دو دسته تقسیم میکند:

گروه اول: براي، بجز، بجز از، بی ز، جز از، مگر از.

گروه دوم: بجز که، جز که، چونکه، مگر که، همچون، همچو، همچوکه.

او همچنین اعلام میدارد که گاه حرف اضافهي مرکب از پیوستن سه حرف اضافه ساخته میشود مانند "از براي" که از "از+ براي+ کسرهي اضافه" ساخته شده است.

البته، آنچه در کتـابهـاي مختلـف مشـاهده مـیشـود نشـان مـیدهـد کـه نگـاه نویسنـدگان مختلف به کسـرهي اضافه متفاوت است. شریعت آن را واحـدي مستقــل میداند و از این رو از نظر او "براي" یک حرف اضافهي مرکب است، حال آنکه برخی دیگر از دستورنویسان آن را حرف اضافهي ساده محسوب میدارند و کسرهي اضافه را واحدی مستقل فرض نمی کنند.

#### -3 شبه حروف اضافه

شبه حروف اضافه از به هم پیوستن یک یا دو حرف اضافهي ساده با یـک اسـم و گاهی با یک صفت یا یک ضمیر اشاره ساخته میشوند. شبه حرف اضـافه، عمـل یـک حرف اضافهي ساده را با صراحت و دقت بیشتر انجـام مـیدهـد. شـریعت ( 1384) در تعیین ملاکی براي شناختن شبه حرف اضافه بیان میدارد که شبه حرف اضافه آن است که بتوان آن را حذف کرد و به جاي آن یک حرف اضافهي ساده گذاشت. مانند: بهر، از را*ه، از براي، گذشته از، چنانچون* (ص315). وي همچنین شبه حرفهاي اضـافه را بـه دو گروه تقسیم میکند:

گروه اول از به هم پیوستن یک اسم یا یک صفت یا یـک ضـمیر بـا یـک حـرف اضافه ساخته میشود و مهمترین آن ها عبارتند از: بر، بهر، بیـرون، پـی، پـیش، جهـت، دون، سوي، غیر، گذشت، مانند، ماننده، مثل، نزدیک (همه به کسرآخر) بیـرون ز، جـدا از، چنان، غیراز، گذشت از، گذشته از.

گروه دوم، بیشتر از بهم پیوستن یک اسم با دو حرف اضافه ساخته میشود بـدین ترتیب که حرف نخستین را پیش از اسم و حرف دوم را که معمولاً کسرهي اضافه است پس از آن میآورند. شبه حرفهاي مهم این گروه از این قرار است: از بهـر، از پـی، از

جهت، از راه، از روي، از سر، از قبل، از واسطه، اندرجنب، بباب، به جـاي، بـه جهـت، بدون، براي، بسان، به سر، به سوي، بغیر، به کردار، به نزدیک، باسر، برجاي، برسان، بـر سر، برکردار، درباب، درجنب، درحق (هه به کسر آخر) چنانچون (ص 315).

البته، همان گونه که پیشتر نیز ذکر شد دستوریان مختلف حروف و به طور اخـص حروف اضافه را به اشکال مختلف تقسیم مـیکننـد. بـه عنـوان نمونـه، بـاطنی (1372) حروف اضافهي فارسی را به دو دسته تقسیم میکند: دستهاي کـه اضـافه مـیپذیرنـد و دستهاي که اضافه نمیپذیرند.

-4 حروف ربط

از نظر شریعت (1384) حرف ربط کلمهاي است که دو کلمه یا دو جمله را به هم میپیوندد مانند: و، یا، تا، که... . در جملهي "تقی و اکبـر آمدنـد" حـرف ربـط "و" دو کلمه را به هم ربط داده است. اما حرف ربط میتواند دو جمله را نیز به هم پیوند دهـد که در این صورت سه حالت ممکن است اتفاق بیافتد:

الف- دو جمـله مستقـل هستنـد و حرف ربط آن دو جمــله مستقــل را بـه هـم میپیوندد مانند: حسن رفت و تقی آمد (شریعت، ،1384 ص. 320). مهمتـرین حـروف این دسته عبارتند از: و، یا، ولی، اما، بلکه، تا، پس، سپس، با، هم، نیز، لیکن، لکن، لیک، با این همه، همچنین، حتی، وانگهی، مع هذا، با این حـال، در نتیجـه، بنـابراین، وگرنـه، چون، برعکس، والا، چه... چه، خواه... خواه و ... .

ب- جملـهاي که با حرف ربط درست شده است یکـی از ارکـان جملـهي دیگـر میشود مانند: "من دیدم که او از خانه بیرون آمد". در این مـورد عبـارت "او از خانـه بیرون آمد" مفعول بی واسطهي جملهي قبلی یعنی "من دیدم" اسـت کـه بـه وسـیلهي حرف ربط "که" به جملهي قبلی مربوط شده است. مهمترین حروف این دسته عبارتند از: که، چون، کجا، وقتی، چنانکه، تا، به طـوري کـه، تـا اینکـه، اگـر، اگرچـه، هرگـاه، درصورتی که، مگر این که، الا این که، زیرا، به علت این که، هرچه، هـر قـدر، هرکجـا، چندان که، هرچند و... . ج- جملهاي که با حرف ربط شـروع شـده اسـت، کلمـهاي از جملـهي دیگـر را تشریح میکند، مانند: "آن پسري که دیدي برادر مـن بـود". در ایـن عبـارت "آن پسـر برادر من بود" جملهي اصلی است و لفظ "دیدي" که با حرف "که" آغاز شـده اسـت، کلمهي پسر را تشریح میکند. مهمترین حروف ربط دسته سوم عبارتند از: که، کجا، تـا (شه یعت، ١٣٨٤، ص. ٣٢١).

-5 حروف ربط مرکب

حرف ربط را از نظر ساختمان به دستههاي مختلفی تقسیم میکنند که عبارتند از: الف- حروف ربط ساده که پیشتر معرفی شد فقط یک جزء دارند مانند: و، اگر، یا، تا.

ب- حروف ربط مرکب که خود به دو گروه تقسیم میشـوند، گروهـی کـه از دو جزء ساخته شده باشند و دو جزء استقلال خود را از دست داده باشند. ماننـد: همینکـه، بلکه و گروهی که از دو یا چند کلمه بدون از دست دادن استقلال آن ها درسـت شـده باشند و به آن ها میتوان گروه ربطی گفت، مانند: به منظور این که، به علـت ایـن کـه، وقتی که (همان، ص. 323).

#### -6 حروف نشانه

نشانهها در فارسی متعددند اما براي پرهیز از ابهام و امکـان تحلیـل آمـاري بـدون تحلیلهاي معناشناختی پیچیده صـرفاً حـرف نشـانهي "را" در پـژوهش حاضـر مـورد بررسی قرار گرفت.

# **الگوریتم برنامه**

در این بخش، زیر ساخت نرم افزار به ترتیب مراحل اجرایی تشریح خواهد شد.

**-1 دریافت متن.**

نرم افزار حاضر به گونهاي طراحی گردیده اسـت کـه مـیتوانـد فایـلهـاي داراي پسوند doc،. docx. و txt. را دریافت نماید. البته، در نرم افزار جعبهاي طراحـی شـده که میتوان بخشی از فایل متنی را از روي رایانه ي شخصی کپـی و در نـرم افـزار وارد نمود.

## **-2 تبدیل فایل به فرمت txt.**

چنانچه فایل ورودي به فرمت txt. نباشد (به فرمت doc. یا docx. باشد) در این مرحله به عنوان نوعی پیش پردازش، تمامی اطلاعات متن جز واژگان از سـاختار فایـل حذف میگردد. بدین ترتیب، تمامی نمودارها و اطلاعات فرامتنی از متن کنـار گذاشـته می شود و تنها متـن مربوطه باقی میماند. اطلاعات باقی مانده، بـا پسـوند txt. ذخیـره میگردد.

**-3 سیاهه کلمات**

با توجه به اینکه در نرم افزار حاضر شش گروه کلمـات شـامل حـروف اضـافهي ساده، حروف اضافهي مرکب، شبه حروف اضافه، حـروف ربـط سـاده، حـروف ربـط مرکب و حرف نشانه "را" مورد پردازش قرار میگیرند، فهرستی از اعضـاي هـر گـروه توسط محقق و با استفاده از کتابهاي دستور زبان فارسی تهیه گردید. این اطلاعات به عنوان "سیاهه کلمات" در قالب شش فهرست جدا و یـک فهرسـت درهـم کـرد تهیـه گردید و در ساختار نرم افزار قرار گرفت. با توجه به وجود انواع مختلـف فاصـلههـا و شیوههاي مختلف پیوند واژه در فارسی، تمامی صورتهـاي احتمـالی هـر واژه توسـط محقق پیش بینی و فهرست گردیـد. مزیـت ایـن کـار آن اسـت کـه مـی تـوان تمـامی رخدادهاي یک واژه را (با هر صورت ظاهري که نوشته شده باشد) شناسایی، فهرسـت و درهم کرد نمود. البته، اگرچه صورتهاي مختلف شناسایی مـی گـردد، تنهـا از یـک صورت ظاهري به عنوان نشان دهندهي مدخل که حاوي درهم کـرد اطلاعـات آمـاري اشکال مختلف آن واژه است، در بخش تحلیل اطلاعات استفاده میشود. بدین ترتیـب، "از این رو" و "از اینرو" هر دو مورد شناسایی قرار مـیگیرنـد. منتهـی بـراي نمـایش نتیجهي نهایی تنها از یکی از این دو صورت استفـاده میشود و آمـاري کـه بـراي ایـن صورت منتخب ارایه میگردد در بردارندهي آماري است که براي تمـامی صـورتهـاي ظاهري مختلف موجود در متن بدست آمده است.

**-4 تحلیل متن**

تمامی واژههاي موجود در سیاهه کلمات در فایل متنی جستجو میشـوند و بـراي هر واژه پنج پارامتر محاسبه میگردد که عبارتند از: (الف) فراوانی مطلق، (ب) فراوانـی نسبی، (ج) درصد فراوانی نسبی، (د) فراوانی تجمعـی و (ه) درصـد فراوانـی تجمعـی. شیوهي محاسبهي متغیرهاي فوق به شرح زیر است:

الف- فراوانی مطلق: این مختصه تعداد دفعاتی را نشان میدهـد کـه یـک واژه در متن مربوطه ظاهر شده است.

<sup>ب</sup>- فراوانی نسبی: این مختصه از طریق تقسیم فراوانی مطلق برتعداد کل واژگـان موجود در متن محاسبه میشود. به عنوان مثال، اگـر واژهي "بـه" 10 بـار در متنـی کـه حاوي 100 واژه بوده ظاهر شود، فراوانی نسبی این واژه در متن برابر با ./1 خواهد بود.

<sup>ج</sup>- درصد فراوانی نسبی: از ضرب عدد بدست آمده براي فراوانـی نسـبی در 100 بدست میآید. مثلاً چنانچه فراوانـی نسـبی بدسـت آمـده یـک واژه ./1 باشـد، درصـد فراوانی نسبی آن برابر با 10 = 100×./1 خواهد بود.

<sup>د</sup>- فراوانی تجمعی: عدد این مختصه در پلهي اول همان عدد فراوانی مطلق است. براي محاسبهي فراوانی تجمعی در پلهي دوم، فراوانی مطلق در پلهي اول و دوم با هـم جمع میشود. در پلهي سوم، فراوانی تجمعی از طریق افزودن فراوانی مطلق در پلههاي یک، دو و سه بدست میآید و به همین شکل تا آخر. فراوانی تجمعی میزان حجمـی را که واژگانی خاص در یک متن به خود اختصاص می دهند نشان می دهد.

<sup>ه</sup>- درصد فراوانی تجمعی: این مختصه در پلهي اول از طریق ضرب فراوانی نسبی پلهي مربوطه در 100 بدست میآید. مثلاً اگـر حـرف "و" فـراوان تـرین واژه و داراي فراوانی نسبی 0.0453 بوده باشد، درصد فراوانی تجمعی در همین پلـه معـادل 4.503 خواهد بود. حال اگر واژهي ردیف دو "به" و فراوانی نسبی آن 0.0237 باشـد درصـد فراوانی تجمعی براي این دو پله از طریق ضرب فراوانـی نسـبی در هـر پلـه در 100 و سپس جمع نتایج محاسبه میشود.

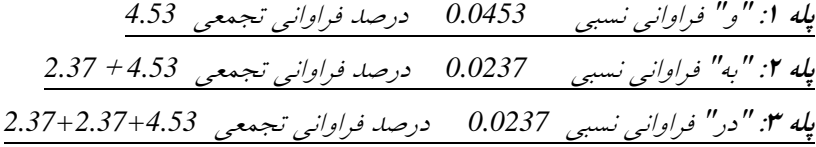

**-5 تعیین نوع مرتب سازي خروجی**

پیش از تحلیل اطلاعات، کاربر میتواند نوع مرتب سازي خروجی را تعیین نماید. در نرم افزار حاضر، سه نوع مرتب سازي وجود دارد که کاربر براساس نیاز خاص خود میتواند یکی را برگزیند. این سه نوع مرتب سازي عبارتند از: (الف) براسـاس حـروف الفبا، (ب) براساس فراوانی مطلق به صورت صـعودي و (ج) براسـاس فراوانـی مطلـق بصورت نزولی.

**-6 اجزاي خروجی و نحوهي نمایش**

اجزاي خروجی از راست به چپ، ردیـف، واژه، فراوانـی مطلـق، فراوانـی نسـبی، درصد فراوانی نسبی، فراوانی تجمعی و درصد فراوانی تجمعی را شامل میگردد.

نحوهي نمایش خروجی نیز به دو شیوه میباشد. در شیوهي اول، تمامی اطلاعـات مربوط به گروههاي شش گانه (حروف اضافهي ساده، حـروف اضـافهي مرکـب، شـبه حروف اضافه، حرف نشانه "را"، حروف ربط ساده و حروف ربط مرکب) به صـورت درهم کرد و در قالب جدولی واحد ارایه میشود. در شیوهي دوم، اطلاعات مربـوط بـه هر یک از گروههاي شش گانه در قالب جدولی مجزا ارایه میگردد.

#### **-7 تولید جداول و نمودار در قالب فایل اکسل**

نحوهي طراحی نرم افزار به گونهاي است که میتوانـد بنـا بـه درخواسـت کـاربر، اطلاعات بدست آمده را در قالب جداول و نمودارهایی ارایه نماید. این گونه اطلاعـات در قالب فایل اکسل ارایه میگردد و کاربر می تواند از آن ها روگرفت تهیـه نمـوده، در متن، مقاله و یا اثر خود کپی نماید.

#### **-8 چند نکتهي دیگر**

الف- به عنوان بخشی از عملیات پیش پردازش، از "فاصله کامـل" (space full( به عنوان معیاري براي تفکیک کلمات در متن اصلی استفاده شده اسـت. بـا ایـن همـه، چون در زبان فارسـی کلمات علاوه بر فاصله کامـل بـا اسـتفاده از علایـم نگارشـی و

نشانهگذاري نیز از هم تفکیک می شوند، در مرحلـه ي پـیش پـردازش، علایـم نشـانه گذاري زیر با فاصله ي کامل جایگزین شد:

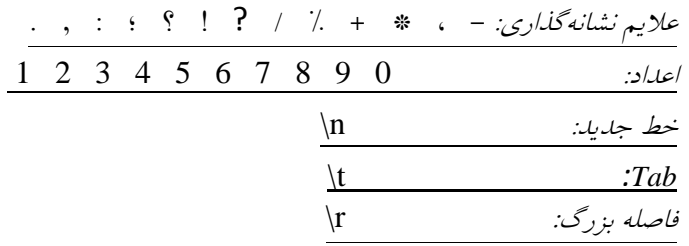

ب- همان گونه که پیشتر نیز ذکر شد براي جداسازي یک واژه، از وجود فاصلهي کامل قبل و بعد از واژه استفاده گردید. اما کسرهي اضافه داراي ویژگی خاصـی اسـت، بدین ترتیب که به کلمهي پیش از خود اتصال دارد. به همـین منظـور، بـراي شناسـایی کسرهي اضافه (ِ-)، عدم وجود فاصله قبل از واژه و وجود فاصلهي کامل پس از آن بـه عنوان معیار مورد استفاده قرار گرفت. بدین ترتیب، نرم افزار توانست واژهي "برايِ" را ترکیبی از "براي + کسره ي اضافه" شناسایی نماید.

**ج- شناسایی و کنترل صورتهاي مختلـف نگارشـی.** از آنجـایی کـه در خـط فارسی در بسیاري از موارد، امکان نگارش یک واژه به بیش از یـک شـکل وجـود دارد (مانند، "به جاي" در مقابل "بجاي"؛ "هم چنین" در مقابل "همچنین")، نرم افـزار بـه گونهاي طراحی گردید که بتواند این گونههاي صوري مرتبط را در قالب مدخلی واحـد تحلیل و گزارش نماید. تنوع نگارش ناشی از اتصال و انفصال و نیـز بکـارگیري انـواع مختلف فاصله و یا نشانههاي زبر زنجیري از سوي محقق براي هر واژه فهرست گردید و در واقع براي هر واژه تمامی حالتهاي مختلف احتمالی که واژه می توانسـت بـا آن در متن ظاهر شود، مشخص شد. در گام بعدي، نرم افزار پس از شناسایی هر صورت و ارایهي اطلاعات آماري آن و پیش از ارایـهي تحلیـل نهـایی، تمـامی اطلاعـات آمـاري صورتهاي مرتبط را درهم کرد نموده و ذیل یک صورت معیار نشان مـیدهـد. بـراي مثال، اگر "هم چنین" با فراوانی 4 و "همچنین" با فراوانی 5 در متنی ظاهر شده باشـد، نرم افزار یکی از این دو صورت را به عنـوان واژهي مـدخل برمـیگزینـد و عـدد 9 را مقابل آن یادداشت می کند.

د- با توجه به اینکه در گروههاي شش گانه مورد بررسی، حروف بسیط و مرکـب وجود داشت، لازم بود درخصوص تشخیص این گونه واژهها در متن سیاسـت گـزاري شود. به عبارت دیگر، آیا "با این که" می بایست یکبار و فقط یکبار بـه عنـوان حـرف ربط مرکب درنظر گرفته می شد یا علاوه بر این می بایست اجزاي آن نیز در گروههاي خاص خود قرار میگرفتند. بدون سیاست گزاري و با توجـه بـه معیارهـایی کـه بـراي تفکیک واژهها درنظر گرفته شده بود، امکان پـردازش مکـرر یـک واژه در مـتن وجـود داشت که در صورت بروز چنین اتفاقی، آمار ارایه شـده نمـیتوانسـت واقعـی و قابـل اعتماد باشد. از این رو، براي رفع این مشکل قاعدهاي تعریف گردید بدین صورت کـه معیار اصلی در تفکیک واژهها، معیار "بیشترین طول" در نظر گرفته شد. به بیان سادهتر، در تحلیل عبارت "از براي" نرم افزار ابتدا "از" را تشخیص میدهد. بلافاصله "بـراي" نیز که پیش و پس از آن فاصلهي کامل آمده، شناسایی میگردد. با اسـتفاده از قاعـدهي تعریف شده، نرم افزار به جاي اینکه "از" و "براي" را دو مدخل فرض کند، بـه دلیـل اینکه واژهاي دیگر بین آن دو نیامده، و چون هردو واژه در فهرست گروههاي ششگانه وجود دارد، آن ها را یک ترکیب فرض می کند و ترکیب شناسایی شده را یکبار و فقط یکبار تحلیل می کند. بنابراین، شـرط اصـلی بـراي شناسـایی واژه هـا همـواره رویـت بزرگترین طول عبارت خواهد بود.

ه- سرعت پردازش اطلاعات در نرم افــزار تـا حـد زیـادي بـه RAM و قـدرت رایانهي شخصی بستـگی دارد. در یک رایانـهي معمـولی بـا RAM معـادل GB2 ایـن نرمافزار میتواند تمامی مراحل پردازش متنی با طول 100 صفحه را در "40 :َ 1 به انجام برساند. متنی با 300 صفحه زمانی معادل "40 :َ 4 نیاز خواهد داشت.

#### **-9 شناسایی و رفع خطاهاي برنامه**

در مراحل ساخت و ارزیابی نرمافزار خطاهایی بـه شـرح زیـر مشـاهده و مرتفـع گردید:

الف- مشاهده شد که نمایش نتایج در قالـب نمـودار براسـاس تمـامی مختصـات بسیار پیچیده است و به نمودارهایی بسیار طولانی نیاز دارد که در صورت حفظ خوانـا بودن نمودارها، در یک صفحه عادي نمیگنجد. از این رو، دو تدبیر اندیشیده شـد. ( 1) نمودارها صرفاً براساس متغیر "فراوانی مطلق" تهیه شدند و (2) تمـامی واژگـان داراي فراوانی صفر از نمودارها حذف شدند.

ب- از آنجا که واژگان گـروههـاي شـش گانـه از کتـابهـاي دسـتوري مختلـف استخراج گردیده بود و در این کتابها (و حتی گاه در یـک کتـاب) برخـی مـوارد بـه عنوان اعضاي گروههاي مختلف معرفی شده بود، با مشـورت یـک متخصـص زبـان و جستجوي نظر غالب در کتـاب هـاي دسـتور زبـان فارسـی و بـراي پرهیـز از ابهـام و جلوگیري از عضویت یک واژه در چند گروه، عضویت این دسته از واژگـان در گـروه هاي متعدد حذف و هر واژه صرفاً در یک گروه قرار گرفت.

ج- بخشی تحت عنوان "ارسال پیشنهاد" به نرم افزار اضافه گردید.

د- به خاطر استفادهي از معیار فاصله پیش و پس از واژه جهت تقطیـع مـتن، نـرم افزار اولیه قادر به جداسازي کسره اضافه (ِ-) نبود. از این رو، قاعدهاي تعریف شـد تـا کسرهي اضافه نیز استخراج شود. در این قاعده، پیش از کسرهي اضافه فاصلهاي وجود ندارد و فقط لازم است پس از آن یک فاصلهي کامل وجود داشته باشد.

**-10 ارزیابی برنامه**

دو متخصص زبان با مدرك کارشناسـی ارشـد زبـان و ادبیـات فارسـی از طریـق درونداد متونی کوتاه به برنامه نتایج را با لیستهاي شش گانـهي تولیـد شـده مطابقـت دادند و صحت عملکرد نرم افزار را از طریق مقایسـهي تحلیـل بـه صـورت دسـتی بـا تحلیل خودکار تایید نمودند.

# **توصیف گام به گام نرم افزار**

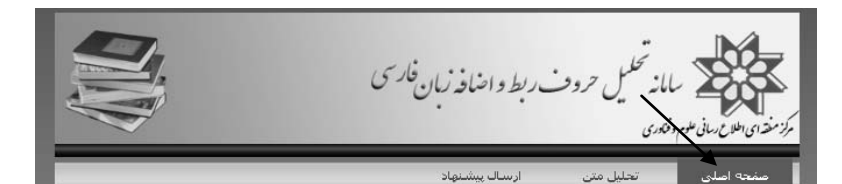

امروزه بسیاری از امور پژوهشتی زمان بر – که زمانی صرفاً توسط انسان انجام می شد– به ماشین سپرده شده که .<br>این امر خود به روند انجام پژوهش و امور در جوامع انسانی شتاب بیشتری داده است. هدف از پژوهش حاضر آن بوده<br>تا جهت استخراج و تحلیل خودکار حروف اضافه و ربط فارسی نرم افزاری تهیه شود. نرم افزاری که بتواند به محققان<br>حوزه ی زبان

ایده ک اولیه ک طراحی چنین نرم افزارک به سال 1386 باز می گردد. در آن سال با مجموعه اک از نرم افزارها که توسط پروفسور تام کاب طراحی و ارایه گردیده بود آشنا شدم، این سال، سال آغازین دوره ی دکتری اینجانب در حوزه ی زبان شُناستی رایانه ای نیز بود. یکی از نرم افزارهایی که توجّه ام را بسیار به خود جلب کرد نرم افزاری بود که واژگان<br>موجود در متون انگلیستی را از نظر فراوانی رخداد مورد بررستی قرار می داد. آن نرم افزار را برای فارستی امتحان کردم .<br>كه خاصل آن مقاله اف بود كه در سال 2008 با عنوان؛

Can an English word frequency counter meet the requirements of Persian automatic indexing? در مجله unternational Journal of Theoretical Linguistics, Vol.2, No.1, PP.18-29 به چاپ رسید.

در آن پژوهش دریافتم که نرم افزارهای تحلیل آماری به خاطر ترکیبات خاص واژگانی و قواعد واژه سازی موجود در فارستي در تحليل بسامدې واژگان فارستي با مشكلات بسيارې مواجه اند، از اين رو درصدد برآمدم در مرحله ې اولا مقوله هایی را موضوع طرح قرار دهم که استخراج آنها از پیچیدگی بسیار بالایی برخوردار نباشد. از این رو مقوله های بسته ای چون حروف آمافه و حروف ربط انتخاب شد. هدف اولیه برداختن به حروف اضافه و ربط ساده بود که در جریان<br>کار این دو مقوله به شش مقوله گسترش یافت که عبارت بودند از: (1) حروف اضافه ساده، (2) حروف اضافه مرکب، (3) شَبِه خَرُوفُ اصَافِه، (4) حَرَوفَ نَشَانَه، (5) حَرَوفَ رَبطَ سَادَة و (6) حَرَوفَ رَبطَ مَرَكَب، درستَ به همين خاطر عنوان ا زدن شبیه خروب اصافه از ۲٫۱ خروب نشانه، ردن خروب ربیه شاده و زدن خروب ربیه مرتب، درست به همین خاطر عنوان<br>انزم افزار از "استخراج و تخلیل خودکار خروف اضافه و ربط بسیط در متونه فارستی" به "سامانه تخلیل خروف ربط، نشانه<br>- ماه

**تصویر :1 نمایش صفحهي اصلی نرم افزار**

تصویر 1 نمایشی کلی از صفحه اصلی سامانه را نشان میدهد. این صفحه حـاوي سه بخش عمده است که عبارتند از: ١- صـفحه اصـلی، ٢- تحليـل مـتن و ٣- ارسـال پیشنهاد. در صفحهي اصلی، اطلاعاتی کلی درخصوص نرم افزار و پیشینهي طرح ارایـه گردیده است.

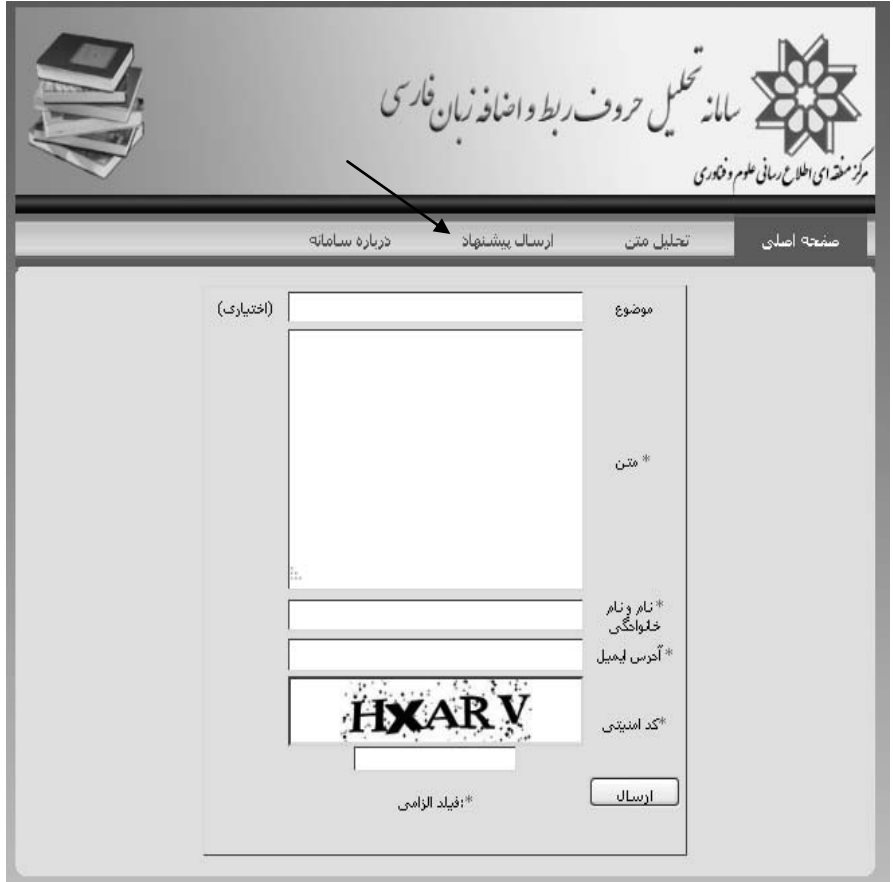

**تصویر :2 نمایش جعبهي ارسال پیشنهاد براي سامانه**

تصویر 2 بخش ارسال پیشنهاد نرم افزار را نشان میدهد. کاربران پس از درونداد و تحلیل متن خود و ارزیابی آن میتوانند نظرات و پیشـنهادات سـازندهي خـود را بـراي مجري ارسال دارند. ضمنا،ً در صورت وجود هر نوع ابهام یا پرسش و نیاز به راهنمایی میتوانند پیام مربوطه را از این طریق ارسال دارند. در این بخش، اطلاعـات مربـوط بـه

فرد تماس گیرنده (شامل نام و نام خـانوادگی و آدرس پسـت الکترونیکـی) در سـامانه ثبت میشود و بسته به مورد پاسخ مربوطه براي کاربر ارسال میگردد.

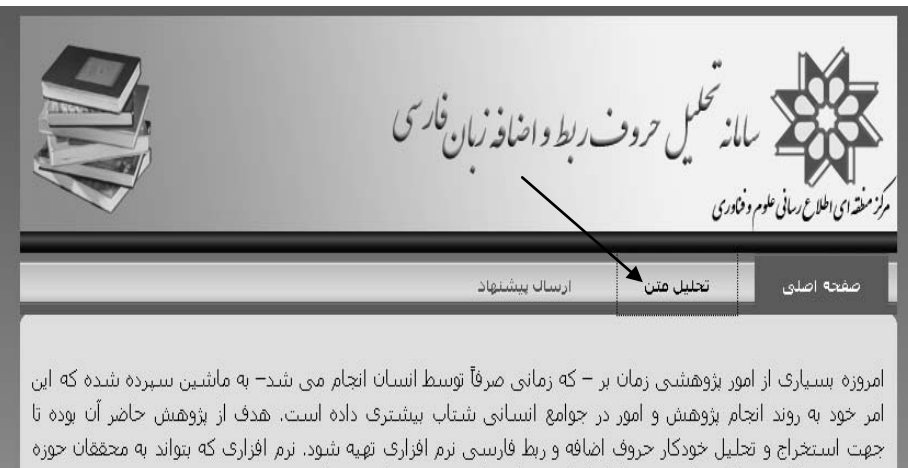

ې زبان در نگارش مقالات علمي و تحليل آمارې مقوله هاې دستورې پارې برساند.

ایده ی اولیه ی طراحی چنین نرم افزاری به سال 1386 باز می گردد. در آن سال با مجموعه ای از نرم افزارها که توسط پروفسور تام کاب طراحی و ارایه گردیده بود آشنا شدم. این سال، سال آغازین دوره ی دکتری اینجانب در حوزه ی زبان شناستی رایانه ای نیز بود. یکی از نرم افزارهایی که توجه ام را بسیار به خود جلب کرد نرم افزاری بود که واژگان موجود در متون انگلیسی را از نظر فراوانی رخداد مورد بررسی قرار می داد. آن نرم افزار را برای فارسی امتحان کردم که حاصل آن مقاله اې بود که در سال 2008 يا عنوان:

Can an English word frequency counter meet the requirements of Persian automatic indexing? در مجله 18-29 International Journal of Theoretical Linguistics, Vol.2, No.1, PP.18-29 به جاب رسيد.

در آن پژوهش دریافتم که نرم افزارهای تحلیل آماری به خاطر ترکیبات خاص واژگانی و قواعد واژه سازی موجود در است.<br>فلسط مقابل از این استفاده استفاده و استفاده می استفاده استفاده استفاده استفاده استفاده استفاده استفاده از این

**تصویر3 : نمایش مرحلهي اول تحلیل متن در نرم افزار**

تصویر 3 گزینهي تحلیل متن را در نرم افزار نشان میدهد. براي آغاز تحلیل، لازم است نخست روي گزینهي تحلیل متن کلید زده شود.

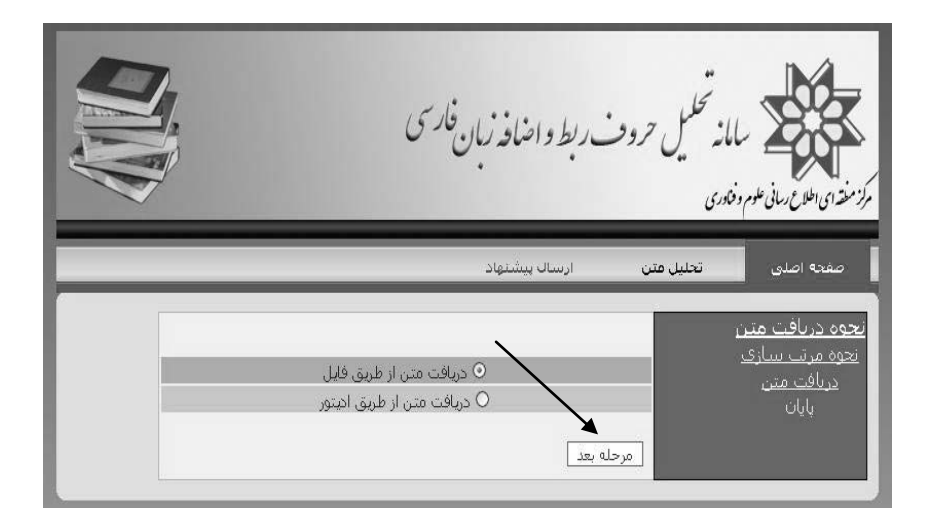

**تصویر4 : نمایش مرحلهي دوم تحلیل متن در نرم افزار**

یس از کلید زدن بر روی گزینهی تحلیل متن در تصویر ۳، اطلاعاتی که در تصویر 4 نشان داده شده است، رویت خواهد گردید. در این مرحله دو امکان وجـود دارد کـه میتوان یکی از آن ها را برگزید. با انتخاب گزینهي "دریافت متن از طریق فایل" کاربر میتواند فایلی را که در رایانهي شخصی خود به صورت یک فایل doc. یا docx. و یـا txt. ذخیره کرده، انتخاب نماید. در صورتی که کاربر گزینهي "دریافـت مـتن از طریـق ادیتور" را برگزیند میتواند بخش یا تمام اطلاعات موجود در یک فایـل داراي پسـوند doc. یا docx. و یا txt. را از روي رایانه ي شخصـی کپـی و در جعبـهي ادیتـور وارد نماید. پس از انتخاب یکی از دو حالت فوق بر روي دکمهي "مرحلـه بعـد" کلیـد زده می شود.

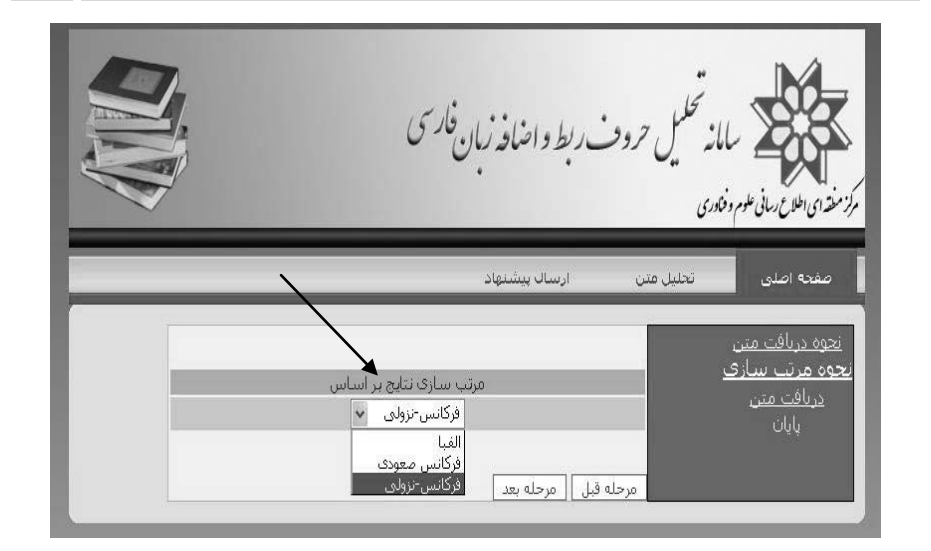

**تصویر 5 : نمایش مرحلهي دوم تحلیل متن در نرم افزار (ادامه تصویر 4)**

پس از انتخاب متن مورد پردازش (انتخاب فایل و یا کپی بخشی از فایل و ثبت آن در جعبهي ادیتور)، لازم است نحــوهي مرتـب ســازي نتـایج مشـخص گـردد. بـراي مرتبسازي نتایج، سه انتخاب وجود دارد که عبارتند از: الفبـایی، فرکـانس صـعودي و فرکانس نزولی. در مرتبسازي الفبایی، نتایج بدون توجه بـه فراوانـی رخـداد و صـرفاً براساس ترتیب الفبایی ردیف میشوند. در فرکانس صعودي مدخلها براساس فراوانـی از کمترین به بزرگترین ردیف میشوند. برعکس، در فرکانس نزولـی واژههـا براسـاس فراوانی رخداد از فراوان ترین به نادرترین واژه ردیف می شوند. پـس از انتخـاب نـوع مرتب سازي، روي دکمه "مرحله بعد" کلید زده می شود.

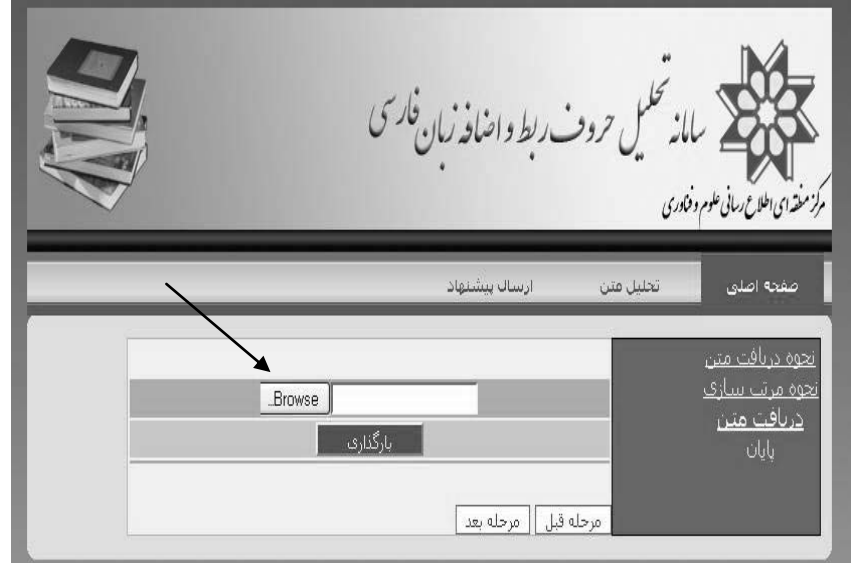

**تصویر 6 : نمایش مرحلهي سوم تحلیل متن در نرم افزار**

پس از انتخاب شیوهي مرتب سازي لازم است فایل مربوطه انتخـاب و بارگـذاري شود. با توجه به اینکه در مراحل پیشین گزینهي "دریافت متن از طریق فایل" انتخـاب شده بود، حال میتوان فـایلی را کـه داراي پسـوند doc. یـا docx. و یـا txt. باشـد از رایانـهي شخصـی انتخاب نمود. براي این کـار، روي گزینـهي "Browse "کلیــد زده میشـود (تصویر 6) و از درایـو مربوطه و موجود در رایانـهي شخصی فایل مورد نظـر انتخاب میگردد (تصویر 7).

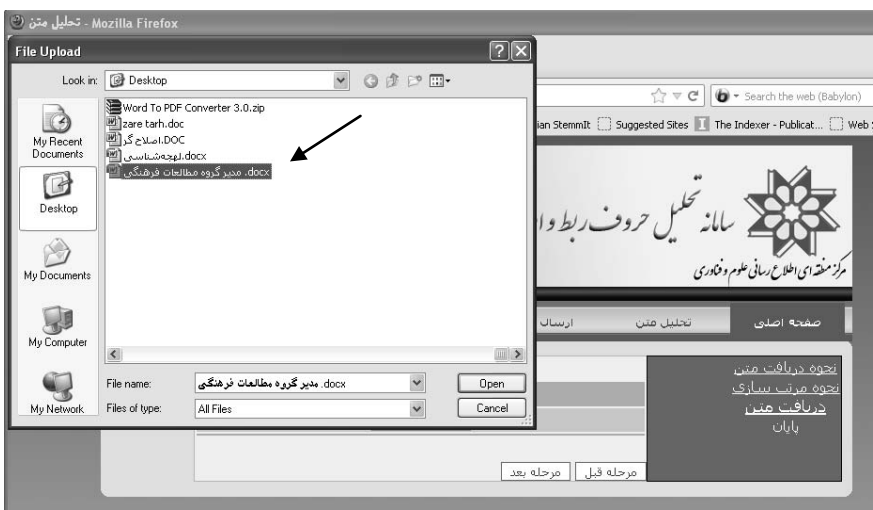

**تصویر .1-7 نمایش مرحلهي چهارم تحلیل متن در نرم افزار (جستجوي فایل)**

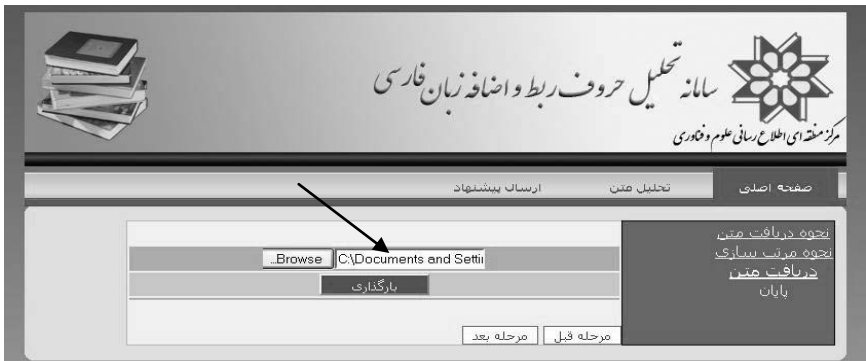

**تصویر .2-7 نمایش مرحلهي چهارم تحلیل متن در نرم افزار (انتخاب فایل)**

پس از انتخاب فایل از درایـو مربوطـه، مسـیر فایـل بارگـذاري شـده در جعبـهي روبروي گزینهي "Browse "نشان داده میشود. به عنوان مثال، در تصـویر 1-7 فایـل "docx.مدیر گروه مطالعات فرهنگی" جستجو شد و در تصویر 2-7 مسیر فایـل مربوطـه جلوي دکمه ي "Browse "درج گردید. سپس، بر روي دکمهي "بارگذاري" کلید زده میشود.

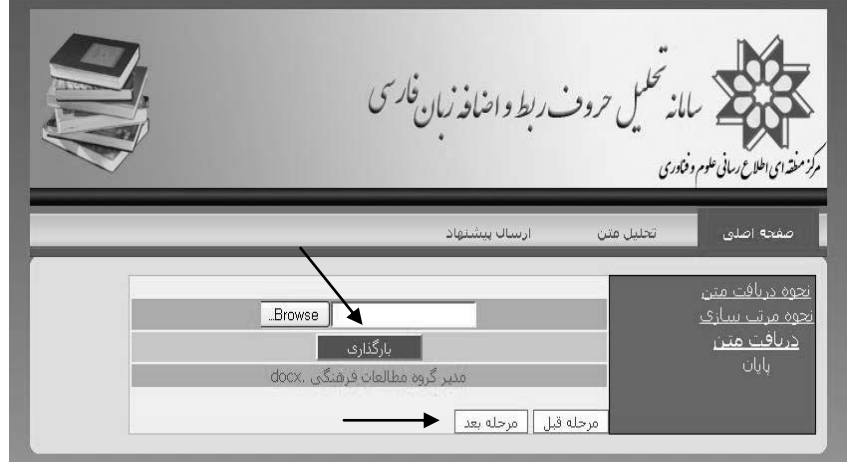

**تصویر :8 نمایش مرحلهي پنجم تحلیل متن در نرم افزار**

پس از کلید زدن بر روي دکمهي "بارگـذاري"، در تصـویر،2-7 فایـل بارگـذاري شده به صورتی که در تصویر 8 مشاهده میشود، نمایش داده میشود. به عنـوان مثـال، فایل بارگذاري شده در تصویر 8 ، فایل "مدیر گروه مطالعات فرهنگـی. docx "اسـت که در ذیل دکمه ي "بارگذاري" درج گردیـده اسـت. پـس از انجـام بارگـذاري، روي دکمهي "مرحله بعد" کلید زده میشود.

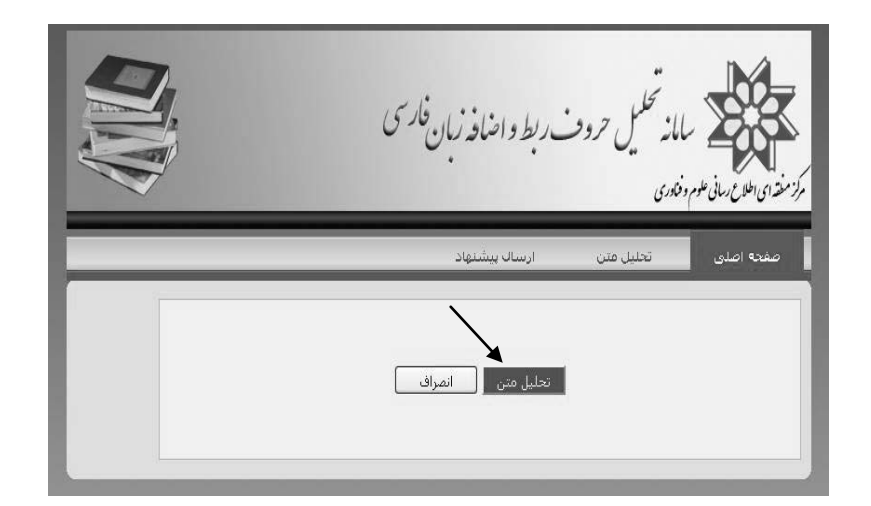

**تصویر 9 : نمایش مرحلهي ششم تحلیل متن در نرم افزار**

در این مرحله، نرم افزار آمادهي انجام تحلیل متن است. براي این منظور تنها کافی است بر روي دکمهي "تحلیـل مـتن" کلیـد زده شـود. چنانچـه کـاربر از ادامـهي کـار منصرف شده باشد، می تواند دکمهي "انصـراف" را انتخـاب نمـوده، از برنامـه خـارج شود.

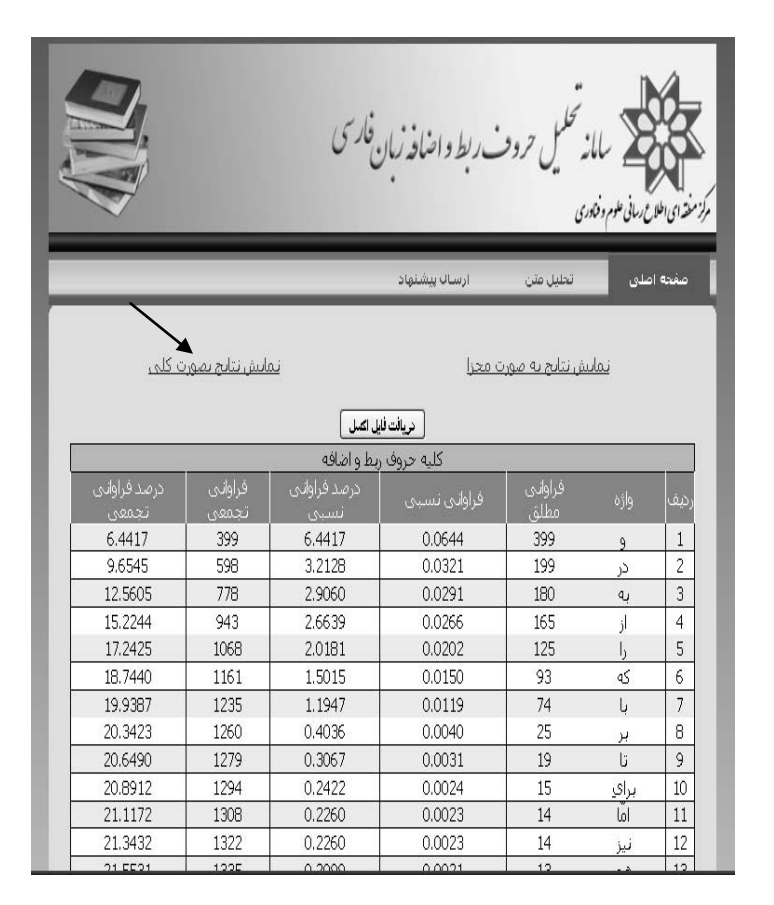

**تصویر :1-10 نمایش مرحلهي هفتم تحلیل متن در نرم افزار (نمایش نتایج به صورت کلی)**

پس از انتخاب دکمهی " تحلیل متن" در نمودار ۹، جدولی حـاوی نتـایج تحلیـل تولید میگردد. نحوه ي نمایش نتایج در این نـرم افـزار بـه دو صـورت اسـت: -1 بـه صورت کلی (تصویر 1۰-۱) و ۲- به صورت مجزا (تصویر ۱۰-۲). در واقع، مـی تـوان اطلاعات آماري مربوط به واژگان موجود در گروههاي شش گانـه را بـه صـورت جـدا

محاسبه نمود و یا همهي آن ها را در قالب یک جـدول و فهرسـت واحـد، نشـان داد. پیش فرض در نرم افزار، "نمایش نتایج به صورت مجزا" تعیین گردیده که البتـه کـاربر در صورت تمایل میتواند "نمایش نتایج به صورت کلی" را برگزیند. نرم افزار حاضـر به گونهاي طراحی گردیده است که می تواند از اطلاعات آماري تولید شـده، خروجـی اکسل نیز تولید نماید. امکان دریافت اطلاعات در قالب جدول و نمودار نیز وجود دارد. براي دریافت اطلاعات در قالب فایل اکسل، باید بر روي گزینهي "دریافت فایل اکسل" کلید زد (تصویر 2-10).

|                        |                       |                      | ` سامانه تحکمیل حروف ربط واضافه زبان <sup>خارسی</sup> |                          | مركز مفقه ای اطلاع رسافی علوم و فناوری |                     |
|------------------------|-----------------------|----------------------|-------------------------------------------------------|--------------------------|----------------------------------------|---------------------|
|                        |                       |                      | ساك بيشيهاد                                           | نجليل متن                |                                        | صفحه اصلى           |
|                        |                       |                      |                                                       |                          |                                        |                     |
|                        | نمایش نتایج بصورت کلی |                      |                                                       | نمایش نتایج به صورت محزا |                                        |                     |
|                        |                       |                      |                                                       |                          |                                        |                     |
|                        |                       |                      | درياف فلل لكمل                                        |                          |                                        |                     |
| درصد فراوانتي          | فراواني               | درصد فراوانی         | جروف اطافه مركب                                       | فراواني                  |                                        |                     |
| تحميي                  | تحمص                  | نسبى                 | فراواتني تسيبي                                        | مطلق                     | واژه                                   | مغ                  |
| 23.7488                | 1471                  | 0.0161               | 0.0002                                                | $\mathbf{1}$             | هم جون                                 | $\mathbf{1}$        |
| 23.7649                | 1472                  | 0.0000               | 0.0000                                                | $\Omega$                 | هم جو                                  | $\overline{c}$      |
| 23.7649                | 1472                  | 0.0000               | 0.0000                                                | $\ddot{\mathbf{0}}$      | مگر از                                 | 3                   |
| 23.7649                | 1472                  | 0.0000               | 0,0000                                                | $\overline{0}$           | جز که                                  | $\ddot{\mathbf{4}}$ |
| 23.7649                | 1472                  | 0.0000               | 0.0000                                                | $\ddot{\mathbf{0}}$      | جزاز                                   | 5                   |
| 23.7649                | 1472                  | 0.0000               | 0.0000                                                | Ū.                       | به جز                                  | 6                   |
| 23,7649                | 1472                  | 0.0000               | 0.0000                                                | 0                        | جون که                                 | 7                   |
| 23.7649                | 1472                  | 0.0000               | 0.0000                                                | $\mathbf 0$              | به جز از                               | 8                   |
| 23,7649                | 1472                  | 0.0000               | 0.0000                                                | $\overline{0}$           | هم جو که                               | 9                   |
| 23.7649                | 1472                  | 0.0000               | 0.0000                                                | $\overline{0}$           | به جز که                               | 10                  |
| 23.7649                | 1472                  | 0.0000               | 0.0000                                                | $\overline{0}$           | مگرکه                                  | 11                  |
| 23.7649                | 1472                  | 0.0000               | 0.0000                                                | $\mathbf 0$              | أزبراي                                 | 12                  |
| 23,7649                | 1472                  | 0.0161               | $0.0002 = (1/6194)$                                   | $\mathbf{1}$             | مجموع                                  |                     |
|                        |                       |                      | حروف اضافه ساده                                       |                          |                                        |                     |
| ذرصد فراوانني<br>تجمعى | فراواني<br>تجمعي      | درمد فراوانی<br>نسبى | فراوانني نسبني                                        | فراواني<br>مطلق          | واژه                                   | مف                  |
| 9.6545                 | 598                   | 3.2128               | 0.0321                                                | 199                      | در                                     | $\mathbf{1}$        |
| 12,5605                | 778                   | 2.9060               | 0.0291                                                | 180                      | ٩Ū                                     | $\overline{c}$      |
| 15.2244                | 943                   | 2.6639               | 0.0266                                                | 165                      | j1                                     | 3                   |
| 17.2425                | 1068                  | 2.0181               | 0.0202                                                | 125                      | $\mathbf{b}$                           | $\ddot{\phi}$       |
| 19.9387                | 1235                  | 1.1947               | 0.0119                                                | 74                       | L                                      | 5                   |
| 20.3423                | 1260                  | 0.4036               | 0.0040                                                | 25                       |                                        | ä                   |

**تصویر :2-10 نمایش مرحلهي هفتم تحلیل متن در نرم افزار (نمایش نتایج به صورت مجزا)**

در نرم افزار حاضر، براي هر واژه اطلاعات زیـر نمـایش داده مـیشـود. فراوانـی مطلق، فراوانی نسبی، درصد فراوانی نسبی، فراوانی تجمعی و درصد فراوانی تجمعی.

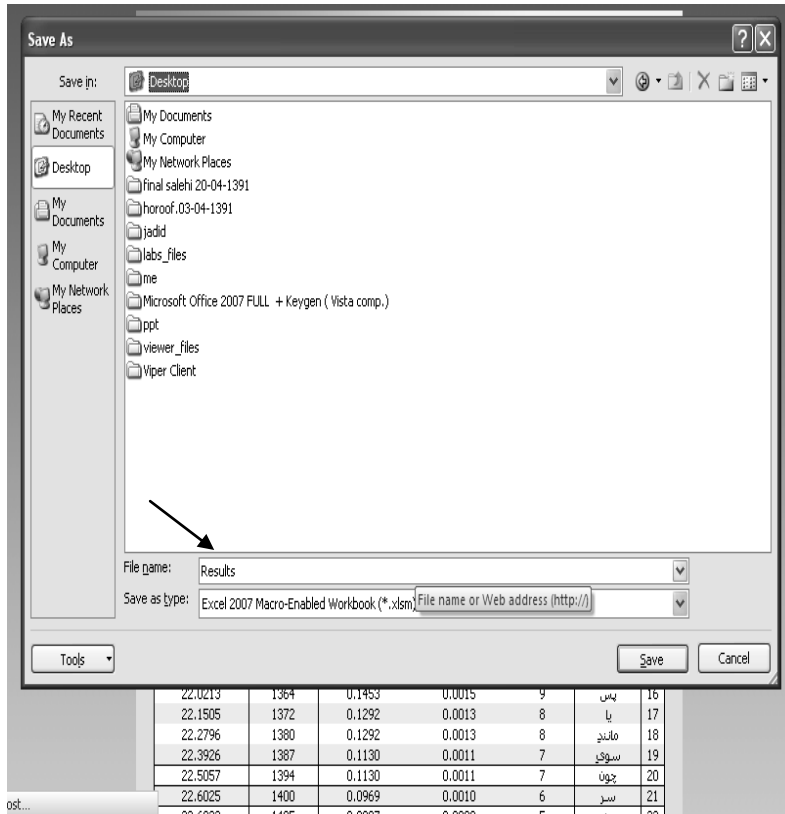

**تصویر :11 نمایش مرحلهي هشتم تحلیل متن در نرم افزار**

پس از کلید زدن بر روي دکمهي "دریافت متن اکسل" صـفحهاي مطـابق تصـویر 11 ظاهر میشود. کارکرد این صفحه آن است که نتایج حاصله را در قالـب یـک فایـل اکسل ذخیـره میکنـد. پـیش فـرض اســم فایـل "Results "اسـت کـه مـیتــوان در تحلیل هاي مختلف و جهت تمایز نتایج مربوط به دادههـاي متفـاوت، بـه آن پسـوندي مانند ،1 2 و ... را اضافه نمود مانند "1Results"،" 2Results "و نظیر آن. فایل حاصله را می توان با پسوند xlsm. در درایو مورد نظر در رایانـهي شخصـی

ذخیره نمود.

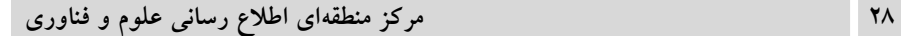

| LOW,<br>$\circledR$<br>OX<br>Page Layout<br>Home<br>Formulas<br>View<br>Insert<br>Data<br>Review |                                                                                                    |                                               |                                                                                          |                                                           |                                                                                                    |                                                                                |                                         |                |
|--------------------------------------------------------------------------------------------------|----------------------------------------------------------------------------------------------------|-----------------------------------------------|------------------------------------------------------------------------------------------|-----------------------------------------------------------|----------------------------------------------------------------------------------------------------|--------------------------------------------------------------------------------|-----------------------------------------|----------------|
| ¥<br>là<br>Paste<br>Clipboard <sup>Tx</sup>                                                      | $-12$<br>Tahoma<br>$\mathcal{F}$<br>$\mathbf{B} \quad I \quad \underline{\mathbf{U}} \quad \cdot \quad \underline{\mathbf{H}} \quad \cdot \quad \bigotimes \cdot \quad \underline{\mathbf{A}} \quad \cdot$<br>Font | A<br>$\equiv \equiv \equiv  \psi^* $<br>医唇周颈癌 | E <sup>1</sup><br>General<br>$\rightarrow$<br>콜-<br>$\overline{\mathbb{N}}$<br>Alignment | $6.0^{+0.00}_{-0.00}$<br>$S - \frac{9}{6}$<br>反<br>Number | 围<br>$\overline{\mathbb{R}}$<br>Conditional Format<br>Cell<br>Formatting v as Table v Styles v<br>Styles | an Insert -<br>Σ -<br>J.<br>学 Delete *<br>Format *<br>$2-$<br>Cells<br>Editing | Ä<br>Sort & Find &<br>Filter * Select * |                |
|                                                                                                  |                                                                                                    |                                               |                                                                                          |                                                           |                                                                                                    |                                                                                | X                                       |                |
|                                                                                                  | Security Warning Macros have been disabled.<br>Options                                                                                                    |                                               |                                                                                          |                                                           |                                                                                                    |                                                                                |                                         |                |
|                                                                                                  | ¥<br>$f_x$<br>$\mathbf{v}$ (n<br>G205                                                                                                    |                                               |                                                                                          |                                                           |                                                                                                    |                                                                                |                                         |                |
| H                                                                                                | G                                                                                                    | F                                             | Ė                                                                                        | D                                                         | C                                                                                                    | B                                                                              | A                                       |                |
|                                                                                                  | 23.7488                                                                                                    | 1471                                          | 0.0161                                                                                   | 0.0002                                                    | $\mathbf{1}$                                                                                             | هم جون                                                                         | 1                                       | $\overline{4}$ |
|                                                                                                  | 23.7649                                                                                                    | 1472                                          | 0                                                                                        | $\theta$                                                  | $\mathbf{0}$                                                                                             | هم جو                                                                          | $\overline{2}$                          | $5\,$          |
|                                                                                                  | 23.7649                                                                                                    | 1472                                          | $\overline{0}$                                                                           | $\mathbf{0}$                                              | $\overline{0}$                                                                                           | مگر از                                                                         | 3                                       | $_{\rm 6}$     |
|                                                                                                  | 23.7649                                                                                                    | 1472                                          | $\overline{0}$                                                                           | $\overline{0}$                                            | $\overline{0}$                                                                                           | جز که                                                                          | $\overline{4}$                          | $\overline{7}$ |
|                                                                                                  | 23.7649                                                                                                    | 1472                                          | $\overline{0}$                                                                           | $\overline{0}$                                            | $\overline{0}$                                                                                           | i                                                                              | 5                                       | $\,$ 8 $\,$    |
|                                                                                                  | 23.7649                                                                                                    | 1472                                          | $\overline{0}$                                                                           | $\mathbf{0}$                                              | $\mathbf{0}$                                                                                             | i > 9                                                                          | 6                                       | $\mathfrak g$  |
|                                                                                                  | 23.7649                                                                                                    | 1472                                          | $\mathbf{0}$                                                                             | $\mathbf 0$                                               | $\overline{0}$                                                                                           | جون که                                                                         | $\overline{7}$                          | 10             |
|                                                                                                  | 23.7649                                                                                                    | 1472                                          | $\overline{0}$                                                                           | $\overline{0}$                                            | $\overline{0}$                                                                                           | $i \mid i \geq 9$                                                              | 8                                       | 11             |
|                                                                                                  | 23.7649                                                                                                    | 1472                                          | $\overline{0}$                                                                           | $\theta$                                                  | $\overline{0}$                                                                                           | هم چو که                                                                       | 9                                       | 12             |
|                                                                                                  | 23.7649                                                                                                    | 1472                                          | $\mathbf{0}$                                                                             | $\overline{0}$                                            | $\mathbf{0}$                                                                                             | به جز که                                                                       | 10                                      | 13             |
|                                                                                                  | 23.7649                                                                                                    | 1472                                          | $\overline{0}$                                                                           | $\mathbf{0}$                                              | $\overline{0}$                                                                                           | مگر که                                                                         | 11                                      | 14             |
|                                                                                                  | 23.7649                                                                                                    | 1472                                          | $\overline{0}$                                                                           | $\overline{0}$                                            | $\overline{0}$                                                                                           | از برای                                                                        | 12                                      | 15             |
|                                                                                                  | 23.7649                                                                                                    | 1472                                          | 0.0161                                                                                   | $(1/6194) = 0.0002$                                       | 1                                                                                                    | مجموع                                                                          |                                         | 16             |
|                                                                                                  |                                                                                                    |                                               |                                                                                          | حروف اضافه ساده                                           |                                                                                                    |                                                                                |                                         | 17             |
|                                                                                                  | درصد فراوانبي تجمعني                                                                                                    | فراوانيي تجمعي                                | درصد فراوانيي نسبي                                                                       | فراواني نسبي                                              | فراواني مطلق                                                                                             | ojlg                                                                           | رديف                                    | 18             |
|                                                                                                  | 9.6545                                                                                                    | 598                                           | 3.2128                                                                                   | 0.0321                                                    | 199                                                                                                    | در                                                                             | 1                                       | 19             |
|                                                                                                  | 12.5605                                                                                                    | 778                                           | 2.906                                                                                    | 0.0291                                                    | 180                                                                                                    | $\mathtt{q}_\mathtt{J}$                                                        | $\overline{2}$                          | 20             |
|                                                                                                  | 15.2244                                                                                                    | 943                                           | 2.6639                                                                                   | 0.0266                                                    | 165                                                                                                    | $\frac{1}{2}$                                                                  | $\overline{3}$                          | 21             |
|                                                                                                  | 17.2425                                                                                                    | 1068                                          | 2.0181                                                                                   | 0.0202                                                    | 125                                                                                                    | $\mathsf{I}_1$                                                                 | $\overline{4}$                          | 22             |
|                                                                                                  | 19.9387                                                                                                    | 1235                                          | 1.1947                                                                                   | 0.0119                                                    | 74                                                                                                    | b                                                                              | 5                                       | 23             |
|                                                                                                  | 20.3423                                                                                                    | 1260                                          | 0.4036                                                                                   | 0.004                                                     | 25                                                                                                    | <u>بر</u>                                                                      | 6                                       | 24             |
|                                                                                                  | 20.649                                                                                                    | 1279                                          | 0.3067                                                                                   | 0.0031                                                    | 19                                                                                                    | Ü                                                                              | $\overline{7}$                          | 25             |
|                                                                                                  | 20.8912                                                                                                    | 1294                                          | 0.2422                                                                                   | 0.0024                                                    | 15                                                                                                    | براك                                                                           | $\delta$                                | 26             |
|                                                                                                  | 21 7307                                                                                                    | 1346<br>ш                                     | 0.1776                                                                                   | 0.0018                                                    | 11<br>衍                                                                                                  |                                                                                | $\alpha$                                | 27             |
| Ready                                                                                            | mojaza_nemodar koli mojaza K + + +<br>$\Box$ $\Box$ ass. $\ominus$ $\Box$ $\ominus$                                                                                                    |                                               |                                                                                          |                                                           |                                                                                                    |                                                                                |                                         |                |

**تصویر :12 نمایش مرحلهي نهم تحلیل متن در نرم افزار**

پس از ذخیرهي نتایج در قالب فایل اکسل بر روي رایانهي شخصی لازم است فایل مربوطه باز شود. فایل مربوطه اطلاعات آماري واژه هاي مربوط به هر یک از گروههاي شش گانه را نمایش میدهد. همان گونه کـه پیشـتر نیـز ذکـر شـد، چنانچـه اطلاعـات تفکیکی، مورد درخواست نبوده باشد و کاربر خواسته باشد درهم کرد اطلاعات مربوط به گروههاي ششگانه را دریافت نماید، در تصویر 12 به جاي شش جدول، یک جدول واحد که حاوي کل واژگان شش گروه باشد، نمایش داده خواهد شد.

| ara Insert *<br>ð<br>导<br>$A^{\dagger} A^{\dagger}$<br>ᆖ<br>$\aleph$<br>Tahoma<br>$-12$<br>$\overline{\phantom{a}}$<br>$\mathbf{H}$<br>General<br>$\equiv$<br>$\equiv$<br>学 Delete -<br>è<br>콬.<br>Conditional<br>Format<br>Paste<br>$0 - A$<br>$^{*0}_{00}$<br>.001<br>Cell<br>開*<br>臣臣<br>를<br>$B$ $I$ $U$ $\sim$<br>经纪<br>S<br>$\frac{9}{6}$<br>$\left\vert \mathbf{v}\right\vert$<br>$\rightarrow$<br>Format *<br>J<br>Formatting * as Table * Styles *<br>反<br>$\sqrt{2}$<br>匠<br>Cells<br>Clipboard <sup>5</sup><br>Font<br>Alignment<br>Number<br>Styles<br>O<br>Security Warning Macros have been disabled<br>$\boxed{?} \boxed{\textsf{x}}$<br><b>Microsoft Office Security Options</b><br>$f_x$<br>'n<br>G205<br>۰<br><b>Security Alert - Macro</b><br>H<br>G<br>23.7488<br>Macro<br>23.7649<br>Macros have been disabled. Macros might contain viruses or other security hazards. Do<br>not enable this content unless you trust the source of this file.<br>23.7649<br>Warning: It is not possible to determine that this content came from a<br>23.7649<br>trustworthy source. You should leave this content disabled unless the<br>23.7649<br>content provides critical functionality and you trust its source.<br>23.7649<br>More information<br>23.7649<br>File Path: C:\Documents and Settings\falahati\Desktop\Results.xlsm<br>23.7649<br>Help protect me from unknown content (recommended)<br>23.7649<br>◯ Enable this content<br>23.7649 | Σ,<br>T<br>Sort & Find &<br>$2-$<br>Filter * Select *<br>Editing |                | X                        |  |  |  |
|----------------------------------------------------------------------------------------------------|------------------------------------------------------------------|----------------|--------------------------|--|--|--|
|                                                                                                    |                                                                  |                |                          |  |  |  |
|                                                                                                    |                                                                  |                |                          |  |  |  |
|                                                                                                    |                                                                  |                | ¥                        |  |  |  |
|                                                                                                    | B                                                                | A              |                          |  |  |  |
|                                                                                                    | هم جون                                                           | 1              | $\overline{4}$           |  |  |  |
|                                                                                                    | هم جو                                                            | $\overline{2}$ | 5                        |  |  |  |
|                                                                                                    | مگر از                                                           | 3              | $_{\rm 6}$               |  |  |  |
|                                                                                                    | جن که                                                            | $\overline{4}$ | $\overline{7}$           |  |  |  |
|                                                                                                    | p                                                                |                |                          |  |  |  |
|                                                                                                    | i > 9                                                            | 6              | $\,$<br>$\boldsymbol{9}$ |  |  |  |
|                                                                                                    | 45002                                                            |                |                          |  |  |  |
|                                                                                                    | به جز از                                                         | 8              | 10<br>11                 |  |  |  |
|                                                                                                    | 9<br>هم جو که                                                    |                |                          |  |  |  |
|                                                                                                    | ره جز که                                                         | 10             | 12<br>13                 |  |  |  |
| 23.7649                                                                                                    | مگر که                                                           | 11             | 14                       |  |  |  |
| 23.7649                                                                                                    | از برای                                                          | 12             | 15                       |  |  |  |
| 23.7649                                                                                                    | FQQZQ                                                            |                | 16                       |  |  |  |
|                                                                                                    |                                                                  |                | 17                       |  |  |  |
| درصد فراوانيي تجمعي<br>ٯ<br>عى                                                                                                    | ojlg                                                             | ردىف           | 18                       |  |  |  |
| 9.6545                                                                                                    | (r                                                               | 1              | 19                       |  |  |  |
| 12.5605<br><b>OK</b><br>Cancel                                                                                                    | ٩J                                                               | $\overline{2}$ | 20                       |  |  |  |
| Open the Trust Center<br>15.2244                                                                                                    |                                                                  | 3              | 21                       |  |  |  |
| 0.0202<br>17.2425<br>1068<br>2.0181<br>125                                                                                                    | I,                                                               | $\overline{4}$ | 22                       |  |  |  |
| 74<br>19.9387<br>1235<br>1.1947<br>0.0119                                                                                                    | $\mathsf{L}$                                                     | 5              | 23                       |  |  |  |
| 25<br>20.3423<br>1260<br>0.4036<br>0.004                                                                                                    | $\overline{\mathcal{V}}$                                         | 6              | 24                       |  |  |  |
| 20.649<br>1279<br>0.0031<br>19<br>0.3067                                                                                                    | li                                                               | $\overline{7}$ | 25                       |  |  |  |
| 15<br>20.8912<br>1294<br>0.2422<br>0.0024                                                                                                    | برای                                                             | 8              | 26                       |  |  |  |
| 01776<br>0.0018<br>11<br>21 7307<br>1346                                                                                                    |                                                                  | $\Omega$       | 27                       |  |  |  |
| 行<br>mojaza nemodar koli mojaza 14 4 + + +<br>Ш<br>田口凹 85%                                                                                                    |                                                                  |                |                          |  |  |  |

**تصویر :1-13 نمایش مرحلهي دهم تحلیل متن در نرم افزار**

در بــالاي جــدولی کــه در تصــویر 12 ارایــه گردیــده، گزینــهاي تحــت عنــوان "Options "وجـود دارد. براي اینـکه نـرم افـزار بتوانـد کدهـاي مربوطه را به شـکلی صحیـح قرائت کند، لازم است بـر روي ایـن گزینــه کلیــد زده شــود. بـا ایـن کـار، صفحـهي "Macro-Alert Security "باز می شـود. پیــش فـرض در ایـن گزینــه، "Help protect me from unknown content" مـی باشـد. لازم اسـت ایـن پـیش فرض به "content this Enable "تغییر یابد.

| مرکز منطقهای اطلاع رسانی علوم و فناوری          |                                                                                                    |                                    |                                                                                                    |                                                    |                                                                  | ۳۰                                                                |                           |                                    |                |
|-------------------------------------------------|----------------------------------------------------------------------------------------------------|------------------------------------|----------------------------------------------------------------------------------------------------|----------------------------------------------------|------------------------------------------------------------------|-------------------------------------------------------------------|---------------------------|------------------------------------|----------------|
| Home                                            | Insert<br>Page Layout                                                                              | Data<br>Formulas                   | Review<br>View                                                                                                    |                                                    |                                                                  |                                                                   |                           | $\bm{\omega}$<br>σ                 | $\mathbf x$    |
| Y,<br>b<br>Paste<br>J<br>Clipboard <sup>5</sup> | Tahoma<br>$-12$<br>$\pmb{\mathrm{v}}$<br>$B$ $I$ $U$ $\cdot$<br>開<br>$\mathcal{O} \cdot A$<br>Font | 를<br>$A^A$<br>$\equiv$<br>돌돌돌<br>围 | F<br>$\aleph$<br>州<br>General<br>ョ.<br>使短<br>$s -$<br>履<br>Alignment                                                                       | $60.0$<br>0. $6.0$<br>$\frac{9}{6}$<br>厦<br>Number | Conditional Format<br>Formatting * as Table * Styles *<br>Styles | Fa Insert *<br><sup>Sik</sup> Delete<br>Cell<br>Format *<br>Cells | Σ,<br>g.<br>Q×<br>Editing | Sort & Find &<br>Filter * Select * |                |
|                                                 | Security Warning Macros have been disabled                                                         |                                    | <b>Microsoft Office Security Options</b>                                                                                                   |                                                    | $\sqrt{2}$   $\times$                                            |                                                                   |                           |                                    | X              |
| G205                                            | $-$ (a)<br>$f_x$                                                                                   |                                    |                                                                                                    |                                                    |                                                                  |                                                                   |                           |                                    | ¥              |
| H                                               | G                                                                                                  |                                    | <b>Security Alert - Macro</b>                                                                                                    |                                                    |                                                                  |                                                                   | B                         | A                                  |                |
|                                                 | 23.7488                                                                                            |                                    |                                                                                                    |                                                    |                                                                  |                                                                   | هم جون                    | $\mathbf{1}$                       | $\overline{4}$ |
|                                                 | 23.7649                                                                                            | Macro                              | Macros have been disabled. Macros might contain viruses or other security hazards. Do                                                      |                                                    |                                                                  |                                                                   | 02A                       | $\overline{2}$                     | 5              |
|                                                 | 23.7649                                                                                            |                                    | not enable this content unless you trust the source of this file.                                                                          |                                                    |                                                                  |                                                                   | مگ از                     | $\overline{3}$                     | $6\phantom{a}$ |
|                                                 | 23.7649                                                                                            |                                    | Warning: It is not possible to determine that this content came from a                                                                     |                                                    |                                                                  |                                                                   | ن که                      | $\overline{4}$                     | $\overline{7}$ |
|                                                 | 23.7649                                                                                            |                                    | trustworthy source. You should leave this content disabled unless the<br>content provides critical functionality and you trust its source. |                                                    |                                                                  |                                                                   |                           | 5                                  | 8              |
|                                                 | 23.7649                                                                                            |                                    | p <br>More information<br>i > 9                                                                                                    |                                                    |                                                                  |                                                                   |                           |                                    | $\overline{9}$ |
|                                                 | 23.7649                                                                                            |                                    | File Path: C:\Documents and Settings\falahati\Desktop\Results.xlsm                                                                         |                                                    |                                                                  |                                                                   | جون که                    | $\overline{7}$                     | 10             |
|                                                 | 23.7649                                                                                            |                                    |                                                                                                    |                                                    |                                                                  |                                                                   | $i \circ q$               | 8                                  | 11             |
|                                                 | 23.7649                                                                                            |                                    | Help protect me from unknown content (recommended)                                                                                         |                                                    |                                                                  |                                                                   | هم جو که                  | 9                                  | 12             |
|                                                 | 23.7649                                                                                            |                                    | Enable this content                                                                                                    |                                                    |                                                                  |                                                                   | a52a                      | 10                                 | 13             |
|                                                 | 23.7649                                                                                            |                                    |                                                                                                    |                                                    |                                                                  |                                                                   | مگر که                    | 11                                 | 14             |
|                                                 | 23.7649                                                                                            |                                    |                                                                                                    |                                                    |                                                                  |                                                                   | از برای                   | 12                                 | 15             |
|                                                 | 23.7649                                                                                            |                                    |                                                                                                    |                                                    |                                                                  |                                                                   | محموع                     |                                    | 16             |
|                                                 |                                                                                                    |                                    |                                                                                                    |                                                    |                                                                  |                                                                   |                           |                                    | 17             |
|                                                 | درصد فراوانبي تجمعني                                                                               | LSQ                                |                                                                                                    |                                                    |                                                                  | ق                                                                 | ojlg                      | رديف                               | 18             |
|                                                 | 9.6545                                                                                             |                                    |                                                                                                    |                                                    |                                                                  |                                                                   | ذر                        | 1                                  | 19             |
|                                                 | 12,5605                                                                                            | Open the Trust Center              |                                                                                                    |                                                    | OK<br>Cancel                                                     |                                                                   | $q_{j}$                   | $\overline{2}$                     | 20             |
|                                                 | 15.2244                                                                                            |                                    |                                                                                                    |                                                    |                                                                  |                                                                   | $\mathbf{I}$              | 3                                  | 21             |
|                                                 | 17.2425                                                                                            | 1068                               | 2.0181                                                                                                    | 0.0202                                             | 125                                                              |                                                                   | Ь                         | $\overline{4}$                     | 22             |
|                                                 | 19.9387                                                                                            | 1235                               | 1.1947                                                                                                    | 0.0119                                             | 74                                                               |                                                                   | $\mathsf b$               | 5                                  | 23             |
|                                                 | 20.3423                                                                                            | 1260                               | 0.4036                                                                                                    | 0.004                                              | 25                                                               |                                                                   | <b>N</b>                  | 6                                  | 24             |
|                                                 | 20,649                                                                                             | 1279                               | 0.3067                                                                                                    | 0.0031                                             | 19                                                               |                                                                   | ti                        | 7                                  | 25             |
|                                                 | 20,8912                                                                                            | 1294                               | 0.2422                                                                                                    | 0.0024                                             | 15                                                               |                                                                   | برای                      | 8                                  | 26             |
|                                                 | 21 7307                                                                                            | 1346<br>曲                          | 0.1776                                                                                                    | 0.0018                                             | 11<br>ପ                                                          | mojaza_nemodar koli mojaza K + + +                                |                           | $\Omega$                           | 27             |
| Ready                                           |                                                                                                    |                                    |                                                                                                    |                                                    |                                                                  | 田回凹 85% (-)                                                       |                           | $\overline{0}$                     | $\bigoplus$    |

**تصویر :2-13 نمایش مرحلهي دهم تحلیل متن در نرم افزار (ادامه تصویر 1-13)**

همان گونه که مشاهـده میشـود کاربـر با تغییـر پیـش فرض، گزینـهي Enable" "content this را انتخاب کرده تا نرم افزار بتواند کلمات فارسی را به درستی شناسایی کرده، نمایش دهد.

سامانه تحلیل حروف ربط و اضافهي زبان فارسی **31**

| Ê<br>¥<br>lþ.           | Page Layout<br>$-12$<br>Tahoma                                                                                                    | Formulas<br>$\mathbf{A} \mathbf{A}$ | 中<br>$\equiv \equiv \frac{1}{2} \left\  \frac{1}{2} \right\  \left\  \frac{1}{2} \right\  \left\  \frac{1}{2} \right\  \left\  \frac{1}{2} \right\  \left\  \frac{1}{2} \right\  \left\  \frac{1}{2} \right\  \left\  \frac{1}{2} \right\  \left\  \frac{1}{2} \right\  \left\  \frac{1}{2} \right\  \left\  \frac{1}{2} \right\  \left\  \frac{1}{2} \right\  \left\  \frac{1}{2} \right\  \left\  \frac{1}{2} \right\  \left\  \frac{1}{2} \right\$ | View<br>General                    | 围<br>$\mathbb{R}$                                              | ara Insert *<br>Σ -<br>$\mathbb{Z}^{\mathbb{I}}$<br>ī.<br>学 Delete * | 0<br>A<br>Â                           |
|-------------------------|----------------------------------------------------------------------------------------------------|-------------------------------------|----------------------------------------------------------------------------------------------------|------------------------------------|----------------------------------------------------------------|----------------------------------------------------------------------|---------------------------------------|
| Paste                   | $\mathbf{B} \quad I \quad \underline{\mathbf{U}} \quad \cdot \quad \underline{\mathbf{A}} \quad \cdot \quad \underline{\mathbf{A}} \quad \cdot \quad$ | 医复唱弹弹                               | 콜·                                                                                                    | $0.00 + 0.00 + 0.00$<br>$$ - 96 +$ | Conditional Format<br>Cell<br>Formatting * as Table * Styles * | Format *                                                             | Sort & Find &<br>2* Filter * Select * |
| Clipboard <sup>Tx</sup> | Font                                                                                                    | 匠                                   | $\overline{\gamma}_\text{H}$<br>Alignment                                                                                                    | 反<br>Number                        | <b>Styles</b>                                                  | Cells                                                                | Editing                               |
| G205                    | $\mathbf{v}$ (iii)                                                                                                    | $f_x$                               |                                                                                                    |                                    |                                                                |                                                                      |                                       |
| H                       | G                                                                                                    | $\mathsf{F}$                        | E                                                                                                    | D                                  | C                                                              | B                                                                    | A                                     |
|                         | 23.7649                                                                                                    | 1472                                | $\overline{0}$                                                                                                    | $\mathbf{0}$                       | $\mathbf{0}$                                                   | به نزدیک                                                             | 30                                    |
|                         | 23,7649                                                                                                    | 1472                                | $\overline{0}$                                                                                                    | $\mathbf{0}$                       | $\overline{0}$                                                 | از واسطه ی                                                           | 31                                    |
|                         | 23,7649                                                                                                    | 1472                                | $\mathbf{0}$                                                                                                    | $\mathbf{0}$                       | $\mathbf{0}$                                                   | اندر جنب                                                             | 32                                    |
|                         | 23.7649                                                                                                    | 1472                                | $\mathbf{0}$                                                                                                    | $\mathbf{0}$                       | $\mathbf{0}$                                                   | بر کردار                                                             | 33                                    |
|                         | 23.7649                                                                                                    | 1472                                | $\mathbf{0}$                                                                                                    | $\mathbf{0}$                       | $\mathbf{0}$                                                   | به کردار                                                             | 34                                    |
|                         | 23.7649                                                                                                    | 1472                                | $\overline{0}$                                                                                                    | $\mathbf{0}$                       | $\mathbf{0}$                                                   | ازقيل                                                                | 35                                    |
|                         | 23.7649                                                                                                    | 1472                                | $\overline{0}$                                                                                                    | $\mathbf{0}$                       | $\overline{0}$                                                 | از بھر                                                               | 36                                    |
|                         | 23.7649                                                                                                    | 1472                                | $\mathbf{0}$                                                                                                    | $\mathbf{0}$                       | $\mathbf{0}$                                                   | په چای                                                               | 37                                    |
|                         | 23.7649                                                                                                    | 1472                                | $\overline{0}$                                                                                                    | $\mathbf{0}$                       | $\overline{0}$                                                 | گذشت از                                                              | 38                                    |
|                         | 23,7649                                                                                                    | 1472                                | $\overline{0}$                                                                                                    | $\mathbf{0}$                       | $\overline{0}$                                                 | بيرون                                                                | 39                                    |
|                         | 23,7649                                                                                                    | 1472                                | $\overline{0}$                                                                                                    | $\mathbf{0}$                       | $\overline{0}$                                                 | غير از                                                               | 40                                    |
|                         | 23,7649                                                                                                    | 1472                                | $\overline{0}$                                                                                                    | $\mathbf{0}$                       | $\overline{0}$                                                 | په سوې                                                               | 41                                    |
|                         | 23,7649                                                                                                    | 1472                                | $\mathbf{0}$                                                                                                    | $\theta$                           | $\theta$                                                       | به جهتِ                                                              | 42                                    |
|                         | 23,7649                                                                                                    | 1472                                | $\mathbf{0}$                                                                                                    | $\mathbf{0}$                       | $\theta$                                                       | $\delta$ lj                                                          | 43                                    |
|                         | 23.7649                                                                                                    | 1472                                | $\mathbf{0}$                                                                                                    | $\mathbf 0$                        | $\mathbf{0}$                                                   | در باب                                                               | 44                                    |
|                         | 23.7649                                                                                                    | 1472                                | $\overline{0}$                                                                                                    | $\mathbf{0}$                       | $\mathbf{0}$                                                   | بر جای                                                               | 45                                    |
|                         | 23.7649                                                                                                    | 1472                                | $\overline{0}$                                                                                                    | $\theta$                           | $\mathbf{0}$                                                   | به غیر                                                               | 46                                    |
|                         | 23.7649                                                                                                    | 1472                                | 0.5489                                                                                                    | $(34/6194) = 0.0055$               | 34                                                             | Egazo                                                                |                                       |
|                         |                                                                                                    |                                     |                                                                                                    |                                    |                                                                |                                                                      |                                       |
|                         |                                                                                                    |                                     |                                                                                                    |                                    |                                                                |                                                                      |                                       |
|                         |                                                                                                    |                                     |                                                                                                    | رسم نمودار                         |                                                                |                                                                      |                                       |
|                         |                                                                                                    |                                     |                                                                                                    |                                    |                                                                |                                                                      |                                       |
|                         |                                                                                                    |                                     |                                                                                                    |                                    |                                                                |                                                                      |                                       |
|                         |                                                                                                    |                                     |                                                                                                    |                                    |                                                                |                                                                      |                                       |
|                         |                                                                                                    |                                     |                                                                                                    |                                    |                                                                |                                                                      |                                       |
|                         | Ш                                                                                                    |                                     | $\mathbf{H}$                                                                                                    |                                    |                                                                | PJ mojaza nemodar koli mojaza K + + +                                |                                       |

**تصویر :14 نمایش مرحلهي یازدهم تحلیل متن در نرم افزار**

در این مرحله، چنانچه کاربر بخواهد از اطلاعات موجود در جداول استفاده نماید میتواند آن ها را در فایل Word ذخیره نماید و در مقالهي خـود مـورد اسـتفاده قـرار دهد. حال اگر مایل باشد از دادههاي خود نموداري نیز تهیـه کنـد، مـیتوانـد بـر روي گزینهي "رسم نمودار" در تصویر 14 کلید بزند.

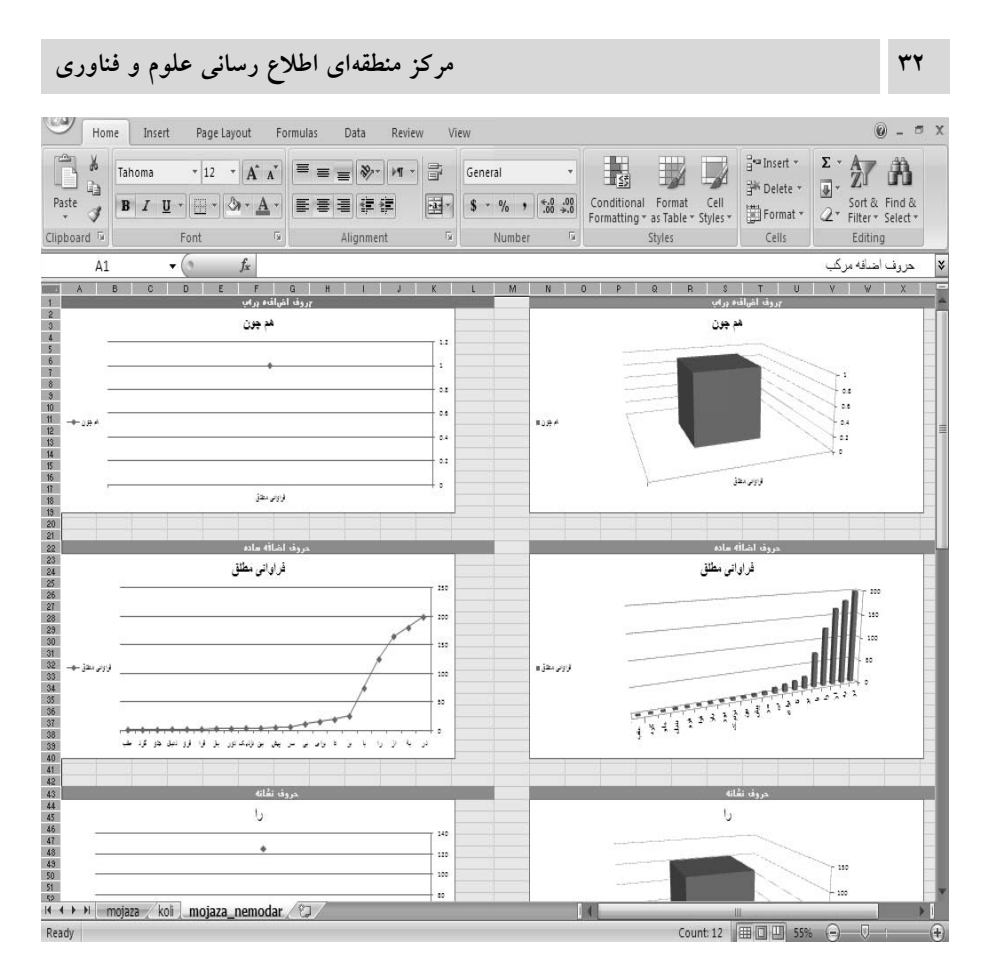

**تصویر :1-15 نمایش مرحلهي دوازدهم تحلیل متن در نرم افزار (حروف اضافه مرکب و ساده)**

پس از کلید زدن بر روي گزینهي "رسم نمودار" در تصویر ،14 براي هـر یـک از گروههاي ششگانه، دو نوع نمودار (یک نمودار ستونی و یک نمودار خطی) بـه شـرح تصویرهاي 1-15 الی 3-15 ترسیم میگردد.

تصویر 1-15 نمودارهاي مربوط به حـروف اضـافهي مرکـب و حـروف اضـافهي ساده را نشان میدهد.

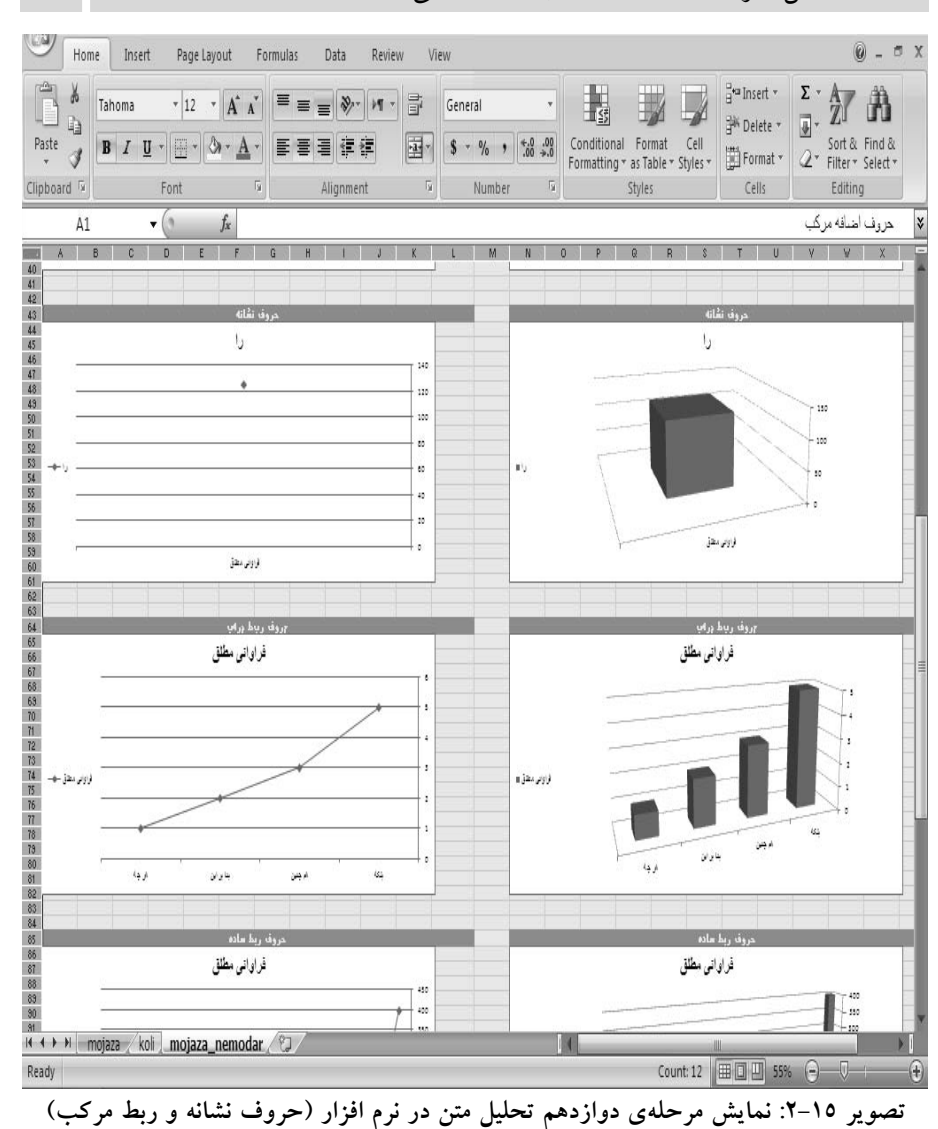

تصویر 2-15 نمودارهاي مربوط به حرف نشـانه "را" و حـروف ربـط مرکـب را نشان می دهد.

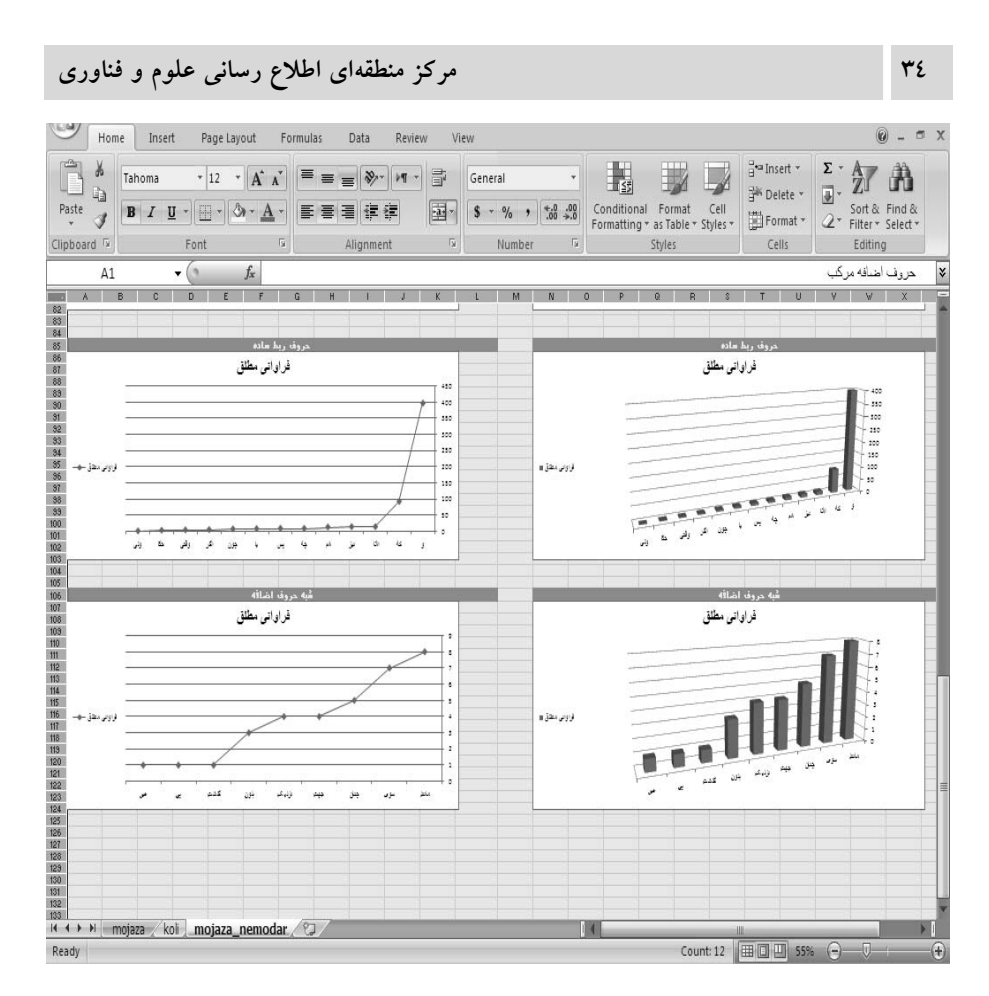

**تصویر 3-15 : نمایش مرحلهي دوازدهم تحلیل متن در نرم افزار (حروف ربط ساده و شبه حروف اضافه)**

تصویر 3-15 نمودارهاي مربوط به حروف ربط ساده و شبه حروف اضـافه را بـه تصویر می کشد.

چنانچه کاربر مایل باشـد از یک نمودار خاص بـا وضـوح بیشـتر اسـتفاده نمایـد، میتواند نمودار مربوطه را انتخاب و در فایل Word خود کپی نماید. در ایـن صـورت میتواند ابعاد نمودار و اندازهي قلم و مختصات دیگر را متناسب با نیاز خود تغییر دهد. در این صورت، اطلاعات موجود در تصاویر 1-15 الی 3-15 به شـکل تصـاویر 1-16 الی 12-16 تغییر خواهد کرد.

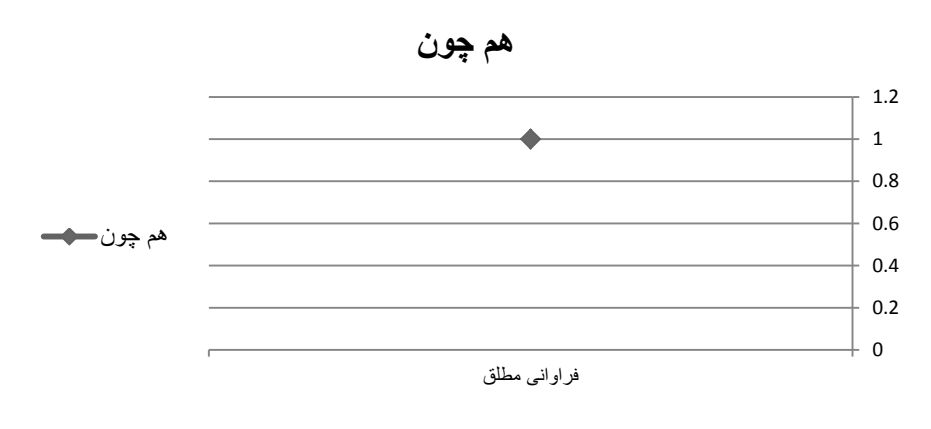

**تصویر :1-16 نمایش اطلاعات مربوط به حروف اضافهي مرکب (نمودار خطی)**

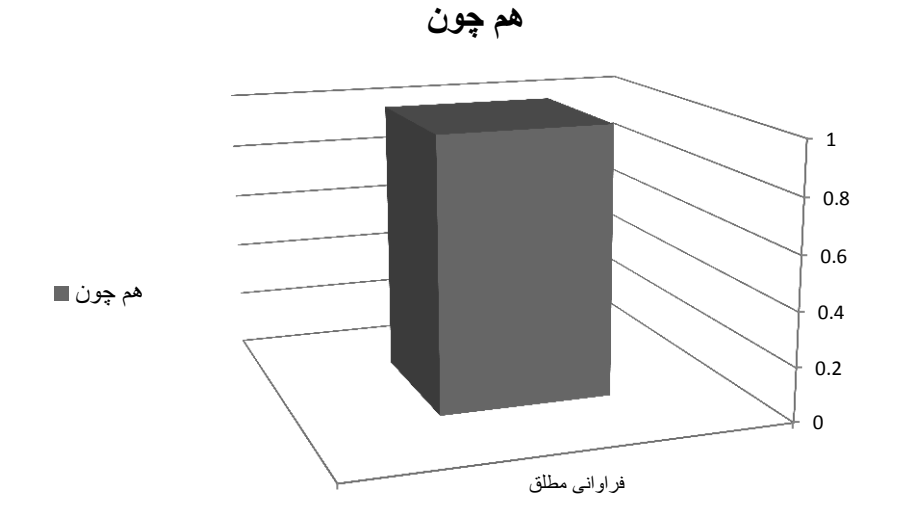

**تصویر :2-16 نمایش اطلاعات مربوط به حروف اضافهي مرکب (نمودار ستونی)**

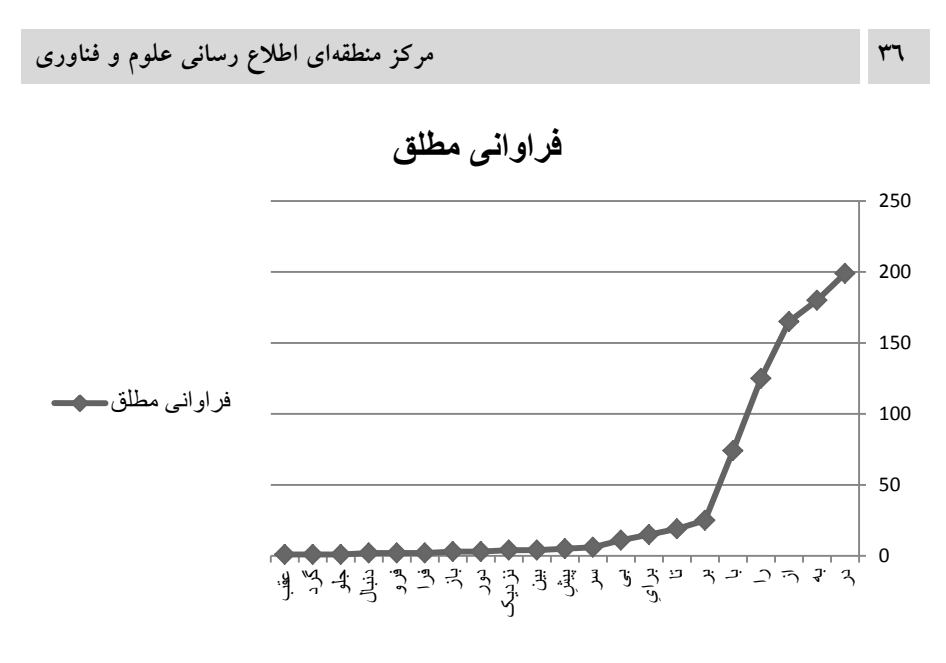

**تصویر :3-16 نمایش اطلاعات مربوط به حروف اضافهي ساده (نمودار خطی).**

**فراوانی مطلق**

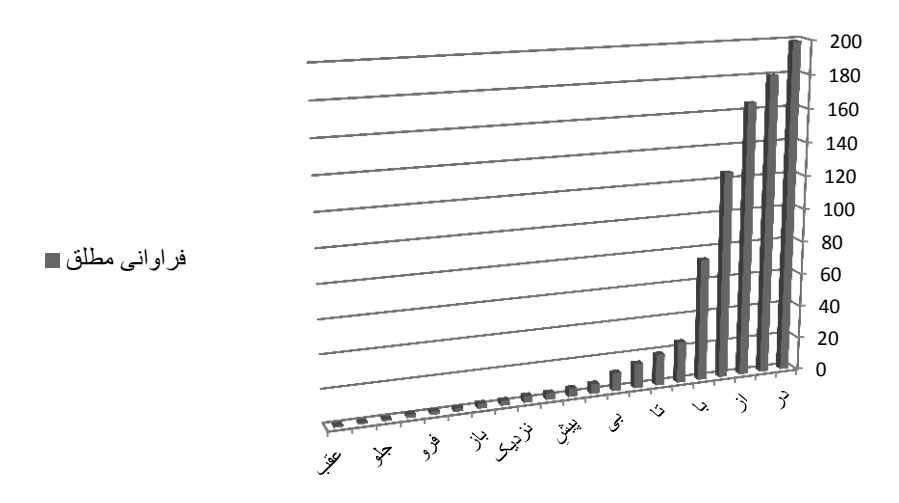

**تصویر :4-16 نمایش اطلاعات مربوط به حروف اضافه ساده (نمودار ستونی).**

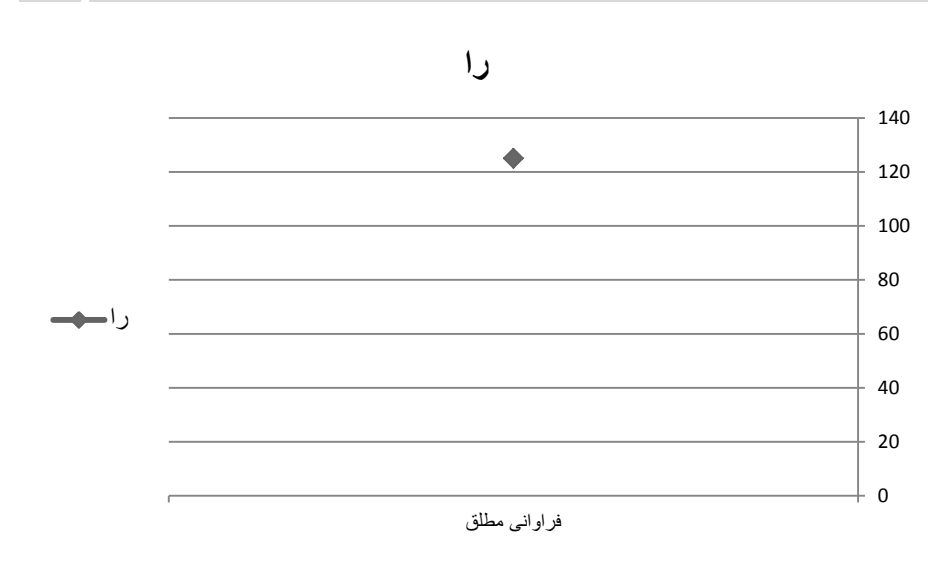

**تصویر :5-16 نمایش اطلاعات مربوط به حرف نشانه "را" (نمودار خطی).**

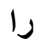

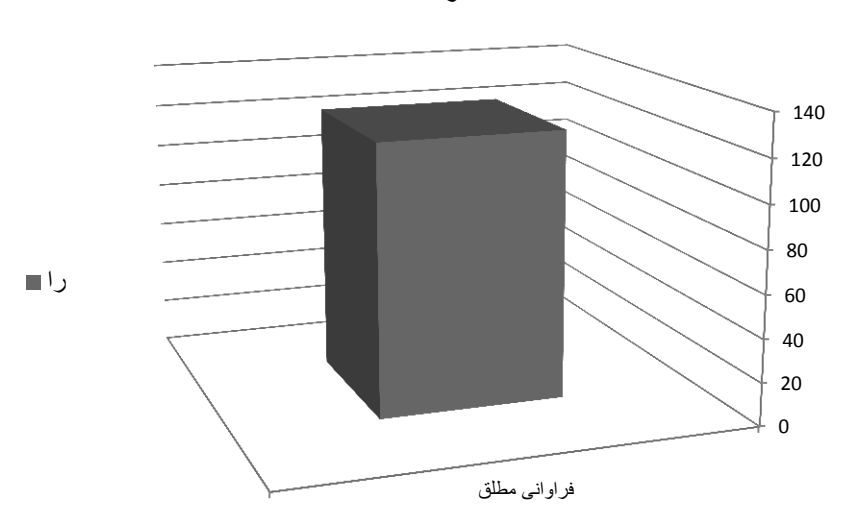

**تصویر :6-16 نمایش اطلاعات مربوط به حرف نشانه "را" (نمودار ستونی).**

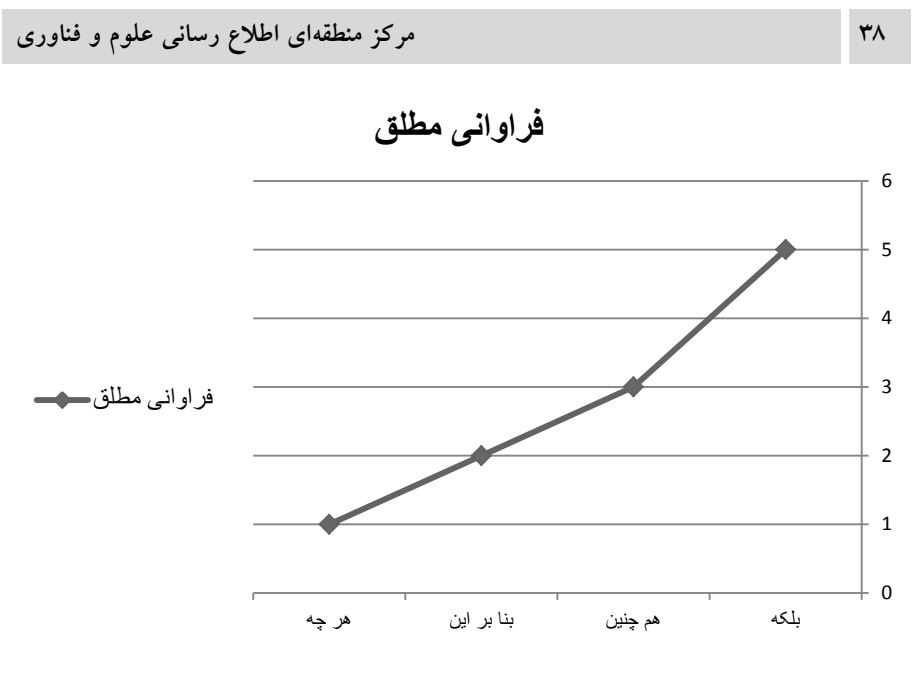

**تصویر :7-16 نمایش اطلاعات مربوط به حروف ربط مرکب (نمودار خطی).**

**فراوانی مطلق**

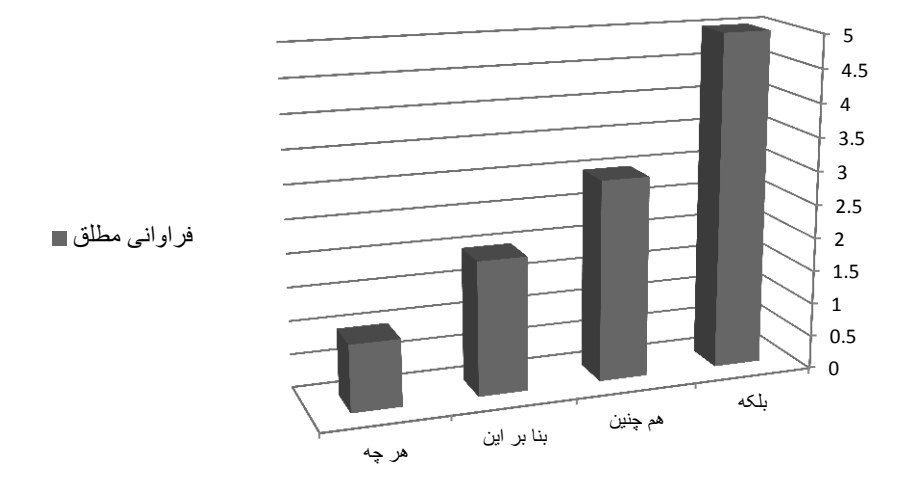

**تصویر :8-16 نمایش اطلاعات مربوط به حروف ربط مرکب (نمودار ستونی).**

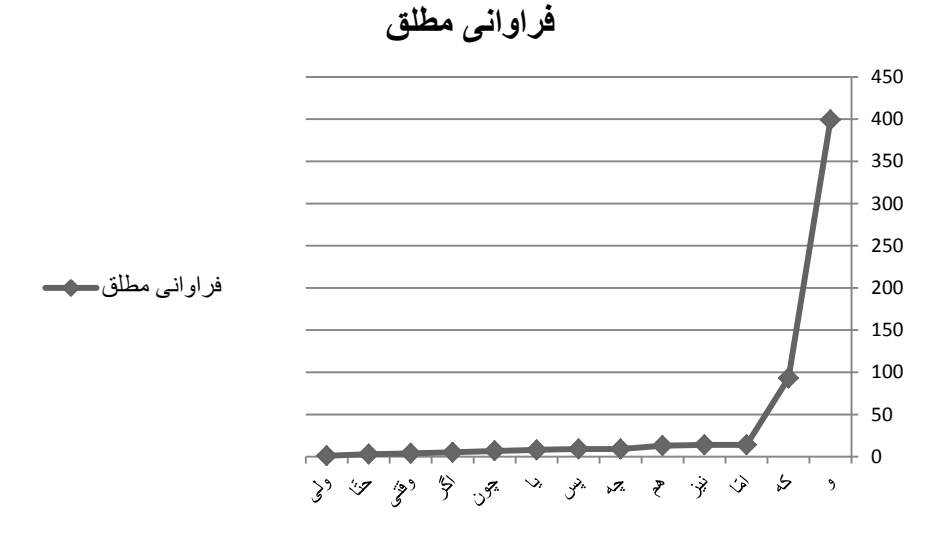

**تصویر :9-16 نمایش اطلاعات مربوط به حروف ربط ساده (نمودار خطی).**

**فراوانی مطلق**

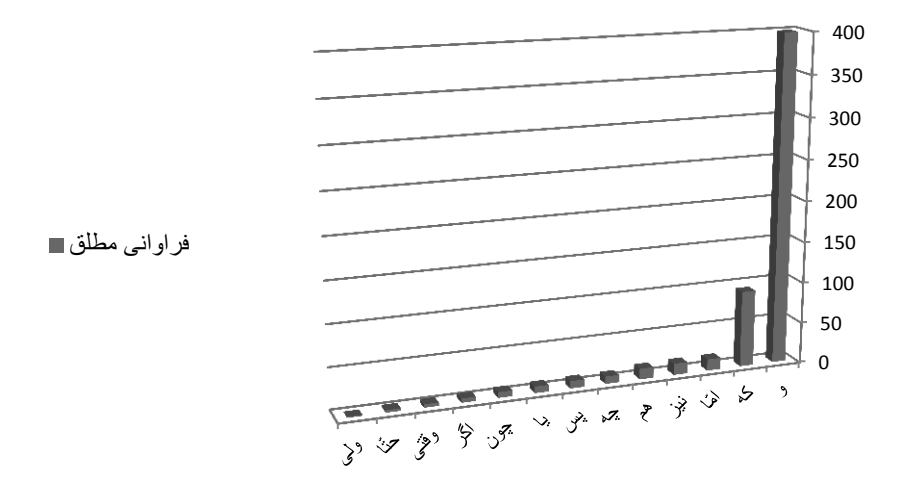

**تصویر :10-16 نمایش اطلاعات مربوط به حروف ربط ساده (نمودار ستونی).**

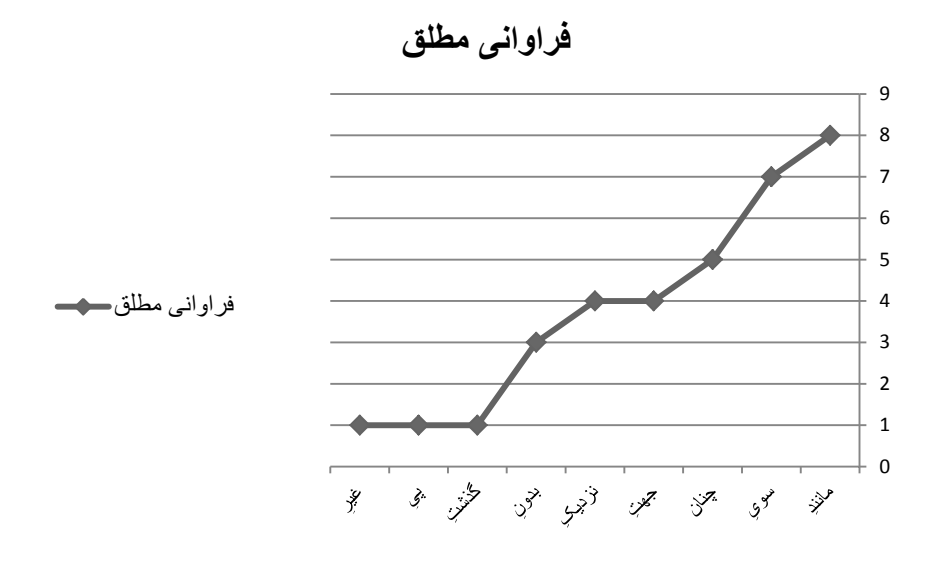

**تصویر :11-16 نمایش اطلاعات مربوط به شبه حروف اضافه (نمودار خطی).**

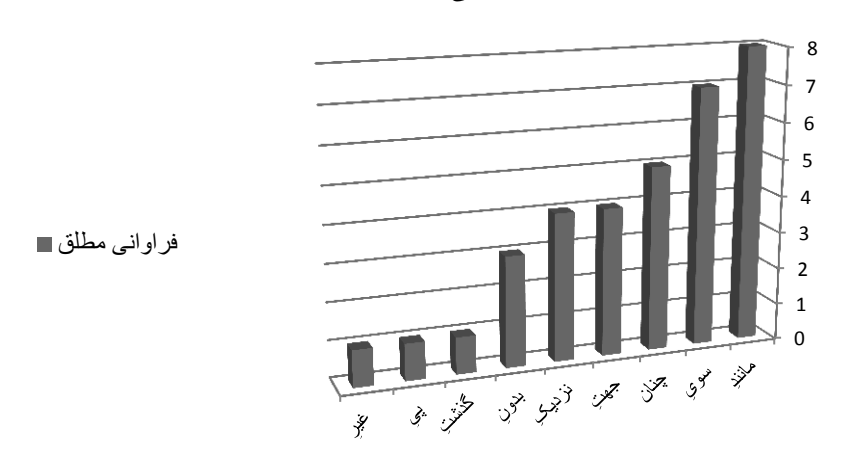

**فراوانی مطلق**

**تصویر :12-16 نمایش اطلاعات مربوط به شبه حروف اضافه (نمودار ستونی).**

**زمینههایی براي مطالعات بیشتر:**

x در پژوهش حاضر صرفاً بر روي مقولههاي بسـتهاي چـون حـروف (حـروف اضافه، نشانه و ربط) کار شد. می توان نرم افزار مربوطه را در قالب پژوهشی دیگـر بـه سایر حوزهها و مقولههاي دستوري گسترش داد.

x به دلیل پیچیدگی فرایند شناسـایی، تنهـا حـرف نشـانهي "را" از مجموعـهي حروف نشانه مورد پردازش قرار گرفت. تحلیل حروف نشـانهي دیگـر نیـز مـی توانـد موضوع پژوهشی متمایز باشد. البته، باید توجه داشت که هدف اولیه و مصوب پژوهش حاضر تحلیل حروف اضافه و ربط بسیط بوده که البتـه در جریـان کـار و بـه صـورت داوطلبانه و با هدف ارتقاء کیفیت نرم افزار این دو حیطه به شـش حیطـه افـزایش پیـدا نمود.

x از طریق این نرم افزار و با تحلیل پیکرهي زبانی مناسب می توان حروف فعال و غیر فعال (مرده) را در زبان فارسی مشخص نمود. منظـور از حـروف فعـال حروفـی است که همچنان در فارسی امروز کاربرد دارد و مراد از حروف غیر فعال حروفی است که در فارسی امروز به کار برده نمیشوند.

**خلاصه:**

هدف از انجام پژوهش حاضر آن بود تا نرم افزاري تهیه شود تا بتوان به کمک آن، واژگان زبان فارسی متعلق به شش گروه حروف اضافهي ساده، حروف اضـافه مرکـب، شبه حروف اضافه، حروف نشانه، حروف ربط ساده و حروف ربط مرکب را شناسـایی نمود و براي هر واژه اطلاعاتی آماري شـامل فراوانـی مطلـق، فراوانـی نسـبی، درصـد فر*اوانـی نسـبی، فراوانـی تجمعـی و درصـد فراوانـی تجمعـی* را در قالـب جـداول و نمودارهاي خطی و ستونی ارایه کرد. براي انجام کار، فهرست واژگان مربوط به گـروه- هاي شش گانه فوق از کتابهاي دستور زبان فارسی موجود در بازار استخراج گردیـد. در مواردي که یک واژه در کتابهاي مختلف به صورتهاي گوناگونی تحلیل و طبقـه بندي شده بود، از نظر اکثریت استفاده شد و براي رفع مشـکل تنوع املایی، بـراي هـر واژه، تمامی صورتهاي املایی احتمالی، پیش بینی و فهرست گردید. از معیار فاصلهي کامل قبل و بعد از واژه براي تفکیک واژهها (به جز کسرهي اضافه) استفاده به عمل آمد و در شناسایی زنجیرهي حروف از قاعدهي بزرگتـرین طـول اسـتفاده شـد. نـرم افـزار طراحی شده با درونداد متون نمونه مورد آزمایش قرار گرفت و خطاهاي مشاهده شده، مرتفع گردید. این نرم افزار قادر است ضمن تحلیل اطلاعات، نتـایج را در قالـب فایـل اکسل ارایه نماید. این کار، امکان استفاده از جداول و نمودارهاي حاصـله را بـه آسـان ترین شکل در ساختار مقاله، کتاب و آثار دیگر فـراهم مـیآورد و در تسـریع نگـارش مقالات و آثار علمی از سوي محققان حوزهي زبان، ابـزاري بسیــار مناسـب محسـوب میگردد. دستور نویسان و نحویان نیز می توانند از طریق تحلیل متون خود در نرم افزار مربوطه به کاربرديتر کردن دستورهاي خود بیاندیشند. نتایج تحلیل متون در نرم افـزار حاضر از سوي دو متخصص زبان مورد بررسـی و بازبینی قرار گرفت و مطابقت نتـایج با فهرستهاي واژگان طراحی شده، تأیید شد.

## **فهرست منابع:**

**-1** احمدي گیوي، ح. و انوري، ح. (1385). دسـتور زبـان فارسـی<sup>1</sup> (ویـرایش سـوم) . تهران: انتشارات فاطمی. -2 باطنی، م. ر. (1372). توصیف ساختمان دستوري زبان فارسی (چاپ پنجم). تهران: انتشارات امیرکبیر. -3 شریعت، م. ج. (1384). دستور زبان فارسی (چاپ هشتم). تهران: انتشارات اساطیر. -4 فرشید ورد، خ. (1382). دستور مفصل امروز (چاپ اول). تهران: انتشارات سخن. -5 لازار، ژ. (1384). دستور زبان فارسـی معاصـر (ترجمـه مهسـتی بحرینـی). تهـران: هرمس، مرکز بینالمللی گفتگوي تمـدنها. (اثـر اصـلی در سـال 1957 بـه چـاپ رسید).

|                     | حروف اضافه ساده | حروف اضافه مركب |             |  |
|---------------------|-----------------|-----------------|-------------|--|
| از#۱                | سواي#٢٦         | به جز#٤٨        | جزكه#۵۳     |  |
| $\forall\#Y$        | پايين#۲۷        | بهجز #٤٨        | مگر که#٥٤   |  |
| الًا#۲              | پائين#۲۷        | بجز#٤٨          | مگركە#\$ە   |  |
| اندر#۳              | پشت#۲۸          | بهجز از#٤٩      | مگركە#٥٤    |  |
| ايدون#٤             | نزد#۲۹          | به جزاز#۹\$     | هم چون#00   |  |
| به#ه                | جلو#۳۰          | به جز از#٤٩     | همچون#٥٥    |  |
| <b>7#L</b>          | عقب#۳۱          | به جزاز#٤٩      | همچون#٥٥    |  |
| باز#∨               | پهلو#٣٢         | بهجزاز#٤٩       | هم چو#٦ه    |  |
| بر#۸                | اندرون#۳۳       | بجز از#٤٩       | همچو#٥٦     |  |
| $4\#$ بی            | درون#٣٤         | بجزاز#٤٩        | همچو#٥٦     |  |
| 1・#に                | بالا#٣٥         | بجزاز#۹\$       | همچو كه#٥٧  |  |
| جز#۱۱               | دم#٣٦           | جز از#∙ه        | هم چوكه#٥٧  |  |
| ۔<br>چو#۱۲          | دنبال#٣٧        | جزاز#∙هَ        | همچو كه#٥٧  |  |
| در#١٤               | زير#۳۸          | ۔<br>جزاز#∙ہ    | هم چوکه#ov  |  |
| را#ه ۱              | سر#۳۹           | مگراز#۱ه        | هم چو که#٥٧ |  |
| زی#۱۳               | كنار#∙٤         | مگراز#۱ه        | همچوكه#٥٧   |  |
| فا#۱۷               | گر د#۱ ٤        | مگر از#۱ه       | همچوكه#٥٧   |  |
| فر ا#۱۸             | دور#٤٢          | به جز كه#۲ه     | همچوكه#٥٧   |  |
| فرو#١٩              | ميان#٤٣         | به جزكه#٥٢      | از برای#۵۸  |  |
| 20#                 | بين#٤٤          | بهجز كه#۲ه      | ازبراي#٨ه   |  |
| مگر#۲۱              | نزديک#٥ ٤       | بجز كە#۲ە       | ازبراي#٨٨   |  |
| وا#۲۲               | پیش#٦           | به جزكه#٥٢      | از برای#۵۸  |  |
| که ۲۳#              | پيش#٦\$         | .<br>بجزكه#۲ه   | ازبرای#۸۸   |  |
| زبر #۲٤             | براي#٤٧         | بجزكه#۲ه        | ازبراي#٨ه   |  |
| ال <sub>ی</sub> #۲۰ | برای#٤٧         | بهجزكه#٥٢       | چونکه#۹ه    |  |
|                     |                 | جز كه#٥٣        | چون كە#0ە   |  |
|                     |                 | جزكه#٥٣         | چونکه#۹ه    |  |

**زنجیره املایی حروف اضافه ساده و مرکب جهت رفع مشکل تنوع املایی**

| شبه حروف اضافه               |                        |                                            |               |             |              |                       |
|------------------------------|------------------------|--------------------------------------------|---------------|-------------|--------------|-----------------------|
| به جهتِ#٦٠                   | بيروناز# <sub>۷۲</sub> | از پی#۸۳                                   | ازسر#۸۷       | بجاي#٩١     | بهكردار#٩٧   | بركردار#۱۰۳           |
| بجهتِ#٦٠                     | بيرونز#٧٢              | از پی#۸۳                                   | از قبل#۸۸     | بدون#۹۲     | بكردار#٩٧    | درباب#١٠٤             |
| به جهت#۲۰                    | بيرونز#v۲              | $\overline{\mathsf{121}}$ از پی            | ازقبل#۸۸      | بدون#۹۲     | به نزدیکِ#۹۸ | درباب#٤ ١٠            |
| بهجهتِ#٦٠                    | جدا از#v۳              | از پی#ه۸                                   | از قبل#۸۸     | بسان#٩٣     | بهنز ديكِ#٩٨ | در باب#۱۰٤            |
| بهجهت#٢٠                     | جدااز#۷۳               | $\overline{\overline{\wedge}}$ از پی       | ازقبل#٨٨      | بسان#٩٣     | به نزدیک#۹۸  | در باب#١٠٤            |
| بجهت#٣٠                      | جدااز#۷۳               | از پی#۸۷                                   | ازقبل#٨٨      | به سر#٩٤    | بنزديكِ#٩٨   | درباب#١٠٤             |
| بهر#\٦                       | چنان#٧٤                | $\overline{\mathsf{A\!H}}_{\varphi}$ از پی | ازقبل#۸۸      | به سر#٩٤    | بهنز ديك#٩٨  | درباب#٤ ١٠            |
| $71\#$ بهر                   | چونان#٥                | از پی#۸۹                                   | از واسطهى #٨٩ | بهسر#٩٤     | بنزديك#٩٨    | در جنب#ه ۱۰           |
| بيرون#٦٢                     | غيراز#٧٦               | از پی#۹۰                                   | ازواسطهى #٨٩  | بهسر#٩٤     | باسر#٩٩      | درجنب#ه ۱۰            |
| بيرون#٦٢                     | غيراز#٧٦               | $\overline{\mathsf{H}}$ از پی#۱            | از واسطهٔ#۸۹  | بسر#٩٤      | باسر#٩٩      | در جنب#ه۱۰            |
| ېبى#٦٣                       | غير از#٧٦              | از پی#۹۲                                   | ازواسطهي#٨٩   | بسر#٩٤      | برجاي#۱۰۰    | درجنب#ه ۱۰            |
| $\overline{\mathbf{u}^*}$ پی | گذشته از#۷۷            | از پی#۹۳                                   | ازواسطهي#٨٩   | بسوى#ە٩     | برجاي#۱۰۰    | درجنب#ه ۱۰            |
| جهت#٥٦                       | گذشتهاز#۷۷             | از پی#۹٤                                   | ازواسطه#۸۹    | به سوى#٥\$  | بر جای#۱۰۰   | درجنب#٥٠/             |
| جهتِ#٥٥                      | گذشت از#۷۸             | از پی#ه۹                                   | ازواسطة#٨٩    | به سوى#٩٥   | برجاي#۰۰ آ   | درحق#٦٠٦              |
| دون#٦٦                       | گذشتاز #v۸             | از پی#۹۳                                   | ازواسطة#٨٩    | بهسوي#٩٥    | بر جاي#۱۰۰   | درحق#۲۰۱              |
| سوى#٦٧                       | مثل#٧٩                 | از پی#۹۷                                   | از واسطه#۸۹   | بسوى#٩٥     | برجاي#۲۰۰    | در حق#۲۰ <del>۱</del> |
| $\overline{\mathrm{TV}}$ سوی | مثل#٧٩                 | از پی#۹۸                                   | ازواسطه#۸۹    | بهسوى#٥     | برسان#١٠١    | در حق#۱۰۲             |
| گذشت#٦٨                      | غير#٨٠                 | از پی#۹۹                                   | اندرجنب#۹۰    | به غیر#۹۳   | برسان#١٠١    | درحق#٦٠٦              |
| گذشتِ#٦٨                     | غير#٨٠                 | از پی#۱ <b>۰۰</b>                          | اندرجنب#۹۰    | به غیر#۹۳   | برسر#۲۰۱     | درحق#١٠٦              |
| مانندِ#٦٩                    | از بهر#۸۲              | از پی#۱۰۱                                  | اندر جنب#۹۰   | بغير#٩٦     | برسر#۰۰۲     | چنان چون#۱۰۷          |
| مانند#٦٩                     | ازبهر#۸۲               | از پی#۲۰۲                                  | اندرجنب#٩٠    | بهغير #٩٦   | برسر#۰۰۲     | چنانچون#۱۰۷           |
| ماننده#۷۰                    | از بهر#۸۲              | از پی#۱۰۳                                  | اندر جنب#∙؟   | بغير#٩٦     | بر سر#۱۰۲    | چنانچون#۱۰۷           |
| نزديكِ#٧١                    | ازبهر#۸۲               | از پی#١٠٤                                  | اندرجنب#∙؟    | بهغير#٩٦    | بر کردار#۱۰۳ |                       |
| نزديک#٧١                     | ازبهر#۸۲               | از پی#۰ <b>۰</b>                           | به جای#۱\$    | به کردار#۹۷ | بركردار#۱۰۳  |                       |
| بيرون از# <sub>V</sub> ۲     | ازبهر#۸۲               | از پی#۱۰۲                                  | به جای#۹۱     | بهكردار#٩٧  | بر كردار#۱۰۳ |                       |
| بيرون ز#v۲                   | ازپی#۸۳                | از پی#۱۰۷                                  | بجاى#٩١       | به کردار#۹۷ | بركردار#۱۰۳  |                       |
| بيرون ز#٧٢                   | از پی#۸۳               | ازسر ۸۷#                                   | بهجاي#٩١      | بكردار#٩٧   | بركردار#۱۰۳  |                       |

**زنجیره املایی شبه حروف اضافه جهت رفع مشکل تنوع املایی**

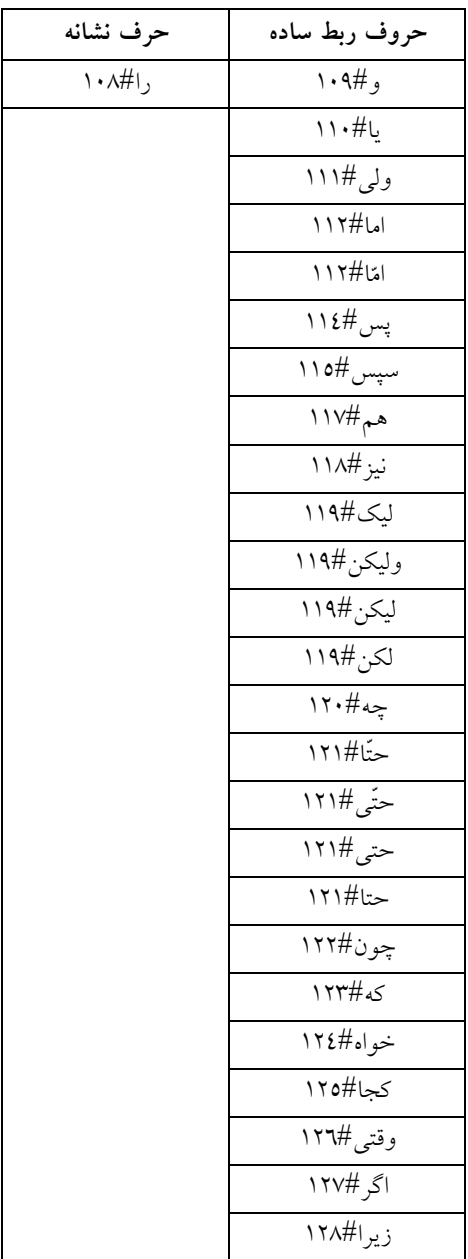

**زنجیره املایی حرف نشانه و حروف ربط ساده جهت رفع مشکل تنوع املایی**

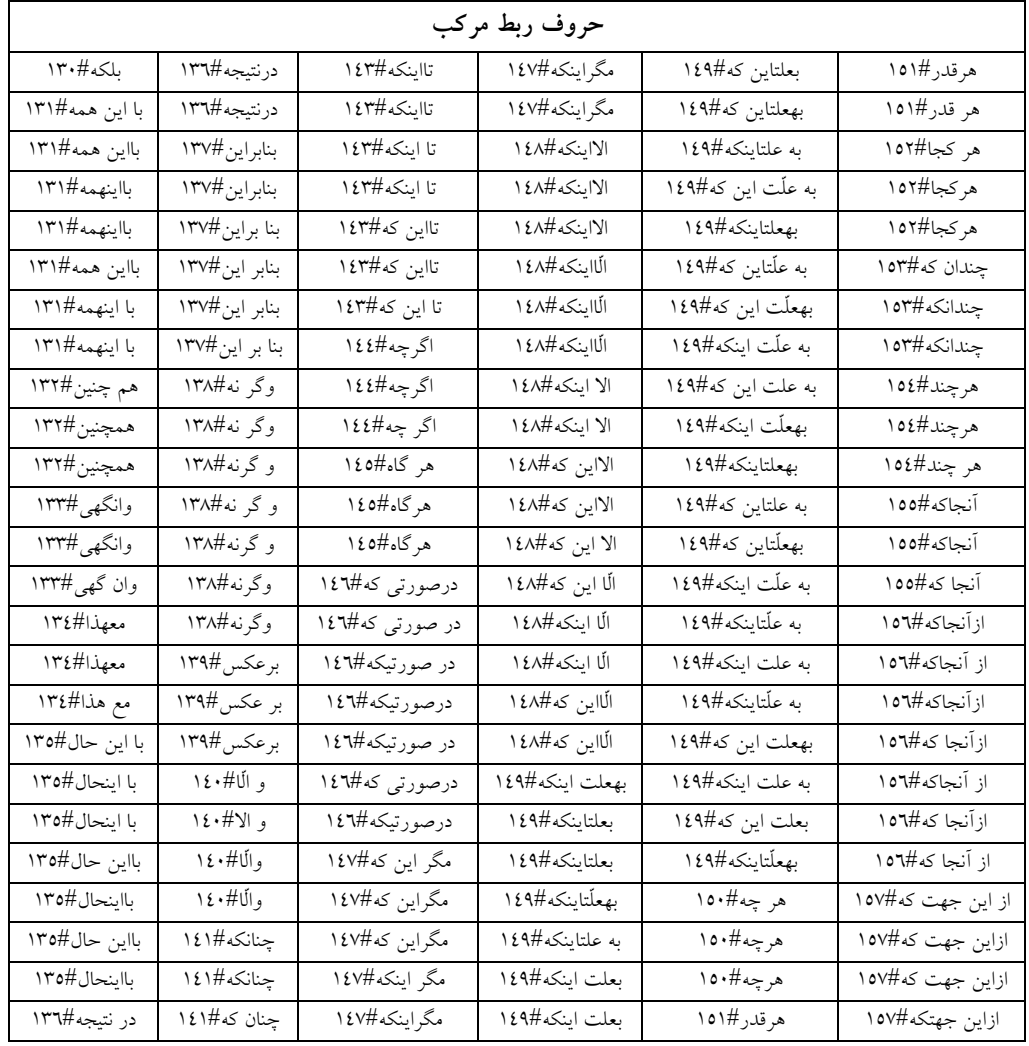

# **زنجیره املایی حروف ربط مرکب جهت رفع مشکل تنوع املایی**

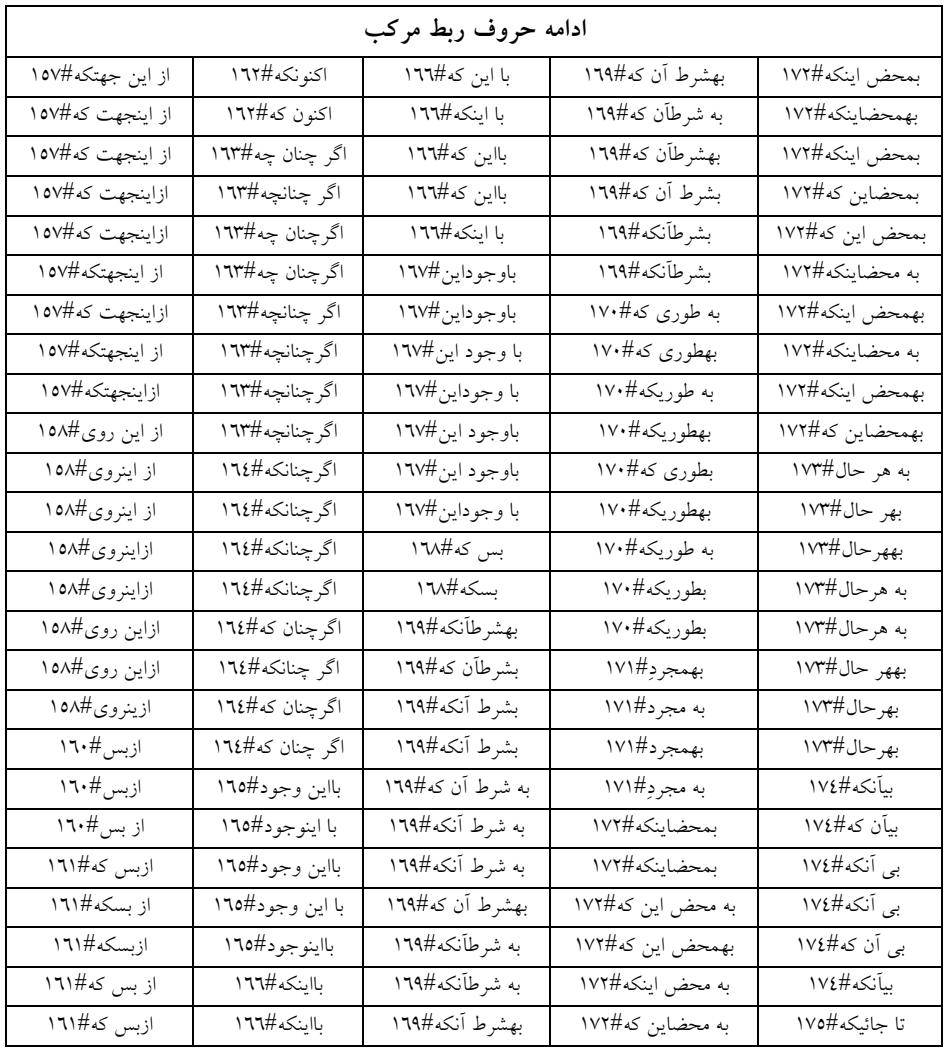

**زنجیره املایی حروف ربط مرکب جهت رفع مشکل تنوع املایی (ادامه)**

|                       | ادامه حروف ربط مركب |                  |
|-----------------------|---------------------|------------------|
| تاجائی که#۱۷ <b>o</b> | درنتيجه#١٨٠         | هر گاهکه#۱۸۷     |
| ۔<br>تاجائی که#۱۷۵    | درنتيجه#١٨٠         | هر گاه که#۱۸۷    |
| ۔<br>تاجائیکه#۱۷۵     | زیر اکه#۱۸۱         | هر گاهكه#۱۸۷     |
| تاجاييكە#١٧٥          | زیرا که#۱۸۱         | هرگاه که#۱۸۷     |
| تاجائيكە#١٧٥          | زیر اکه#۱۸۱         | هر گاه که#۱۸۷    |
| تاجائيكه#١٧٥          | واسة#١٨٢            | همانطوركه#١٨٨    |
| تا جاييكە#١٧٥         | واسهى#١٨٢           | همانطوركه#١٨٨    |
| تاجایی که#۱۷۵         | واسه ی#۱۸۲          | همانطوركه#١٨٨    |
| تاجایی که#۱۷۵         | وقتى كه#۱۸۳         | همان طور كه#۱۸۸  |
| تا جایی که#۱۷۵        | وقتيكه#١٨٣          | همان طوركه#۱۸۸   |
| تا جائی که#۱۷۵        | وقتيكه#١٨٣          | همانطور كه#١٨٨   |
| چنان چە#١٧ <b>٦</b>   | هروقتكه#١٨٤         | همان طوركه#١٨٨   |
| چنانچە#١٧٦            | هر وقت كه#١٨٤       | همانطور كه#١٨٨   |
| چنانچه#١٧٦            | هر وقتكه#١٨٤        | همانطوريكه#١٨٩   |
| چونکه#۱۷۸             | هروقت كه#١٨٤        | همانطوريكه#١٨٩   |
| چونکه#۱۷۸             | هر وقتكه#١٨٤        | همانطوريكه#١٨٩   |
| چون كه#۱۷۸            | هروقت كه#١٨٤        | همان طوري كه#١٨٩ |
| در حالی که#۱۷۹        | هروقتكه#١٨٤         | همان طوريكه#١٨٩  |
| درحالی که#۱۷۹         | هروقتكه#١٨٤         | همان طوريكه#١٨٩  |
| در حالیکه#۱۷۹         | هر چند که#۱۸۳       | همانطوري كه#١٨٩  |
| در حاليکه#۱۷۹         | هرچند که#۱۸۳        | همانطوري كه#١٨٩  |
| درحالی که#۱۷۹         | هر چندکه#۱۸٦        | همانطوريكه#١٨٩   |
| درحاليكه#١٧٩          | هرچندکه#۱۸٦         | همین که#۱۹۰      |
| درحاليكه#١٧٩          | هرچندكه#١٨٦         |                  |
| در حاليكه#١٧٩         | هرچند که#۱۸۳        |                  |
| در نتيجه#۱۸۰          | هر چندکه#۱۸۳        |                  |

**زنجیره املایی حروف ربط مرکب جهت رفع مشکل تنوع املایی (ادامه)**